**République Algérienne Démocratique et Populaire**

**Ministère de l'Enseignement Supérieur et de la Recherche**

**Scientifique**

**UNIVERSITÉ IBN-KHALDOUN DE TIARET**

**Faculté des Sciences Appliquées**

**Département de Génie Electrique**

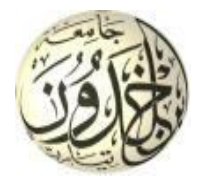

# **MÉMOIRE DE FIN D'ÉTUDES**

**En vue de l'obtention du diplôme de Master académique**

**Domaine : Sciences et Technologie Filière : Électronique**

**Spécialité : Électronique des systèmes embarqués.**

**THÈME**

**Simulation à Événements Discrets DEVS : étude de cas de système** 

**photovoltaïque**

**Présenté par :**

 **Laâla Oussama**

**Soutenu le :30/06/2021**

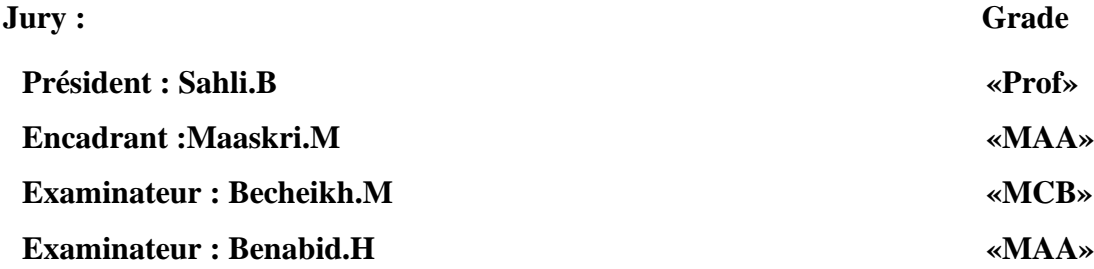

**Année universitaire 2021-2022**

# Remerciements

قُلْ إِنَّ صَلَاتِي وَنُسُكِي وَمَحْيَايَ وَمَمَاتِي شَّهِ رَبِّ الْعَالَمِينَ ْ ِ

J'adresse en premier lieu ma reconnaissance à «DIEU» tout puissant qui m'a prêté force, courage et patience lors de réalisation de ce travail. Je tiens à remercier mon promoteur «Dr Maaskri.M» pour tout le soutien, l'orientation, sa patience. Ainsi que pour ses précieux conseils, encouragements lors de la réalisation de mon mémoire. Je tiens aussi à remercier les membres de jury : Mr «Dr Sahli.B »de nous faire l'honneur de présider le jury. Mr«Dr Becheikh.M» et Mr« Dr Benabid.H» d'avoir accepté d'examiner et de juger ce mémoire. Enfin je remercie toutes les personnes qui ont de près ou loin contribués à la

réalisation de ce travail.

D**é**dicace

Je dédie ce modeste travail accompagné d'un profond amour: A mes parents qui n'ont jamais cessé, de formuler des prières à mon égard, de me soutenir et de m'épauler pour que me puisse atteindre mes objectifs. A mon frère : Amine.

A mes sœurs.

Pour ses soutiens moraux et leurs conseils précieux tout au long de mes études. A mes collègues de promos.

Oussama.

# **Liste des figures**

# **Chapitre 1**

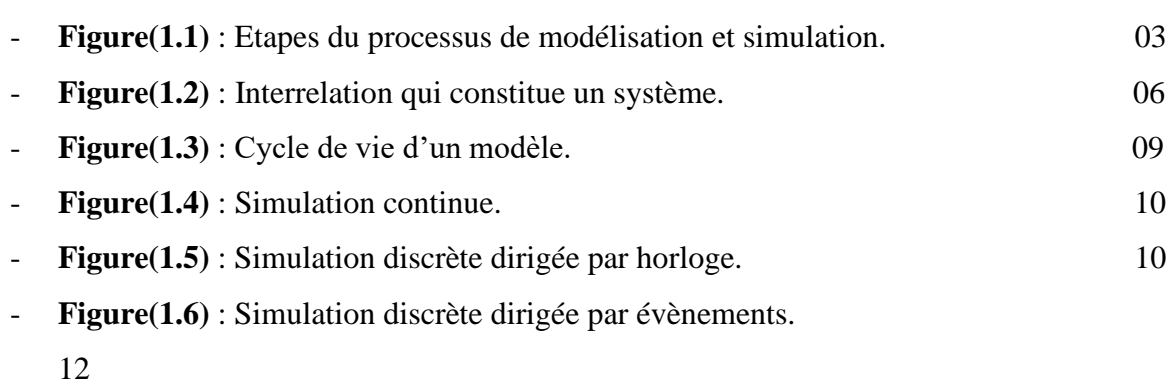

# **Chapitre 2**

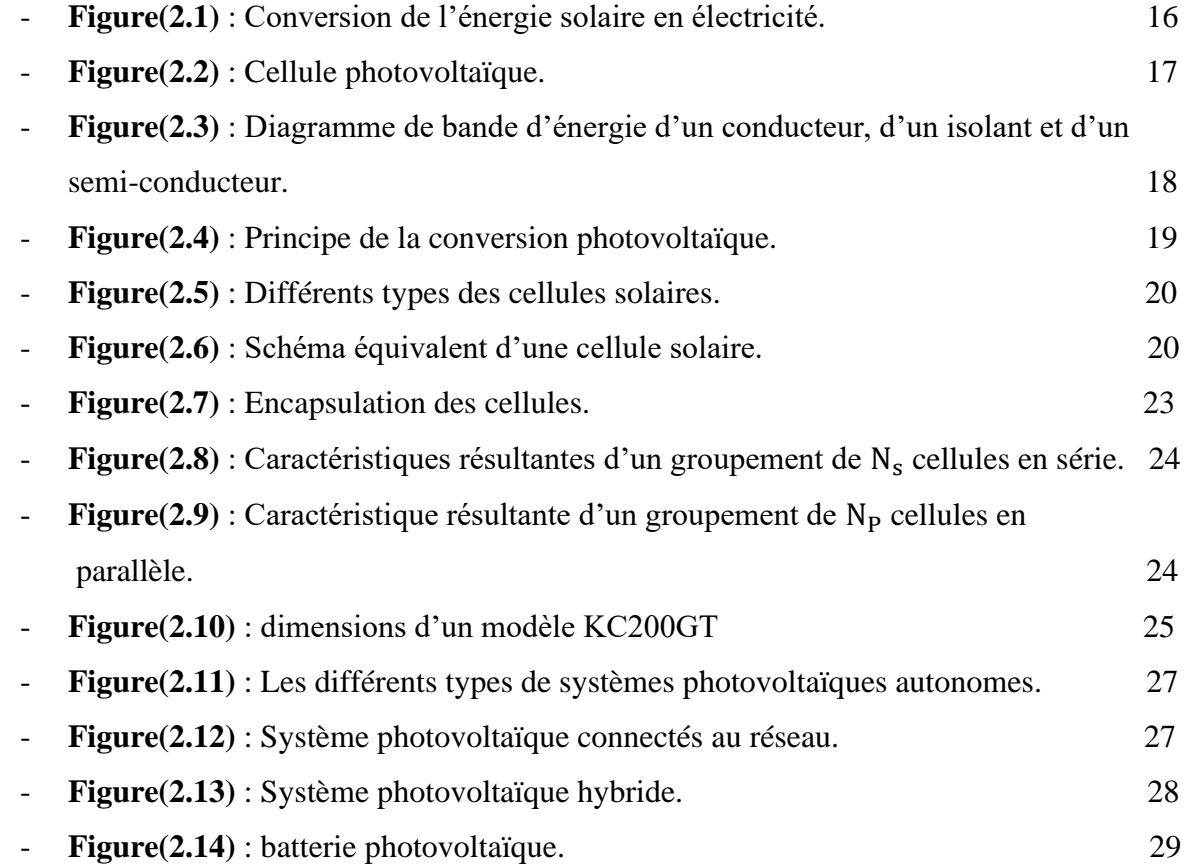

# **Chapitre 3**

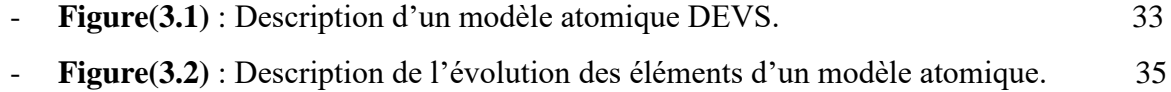

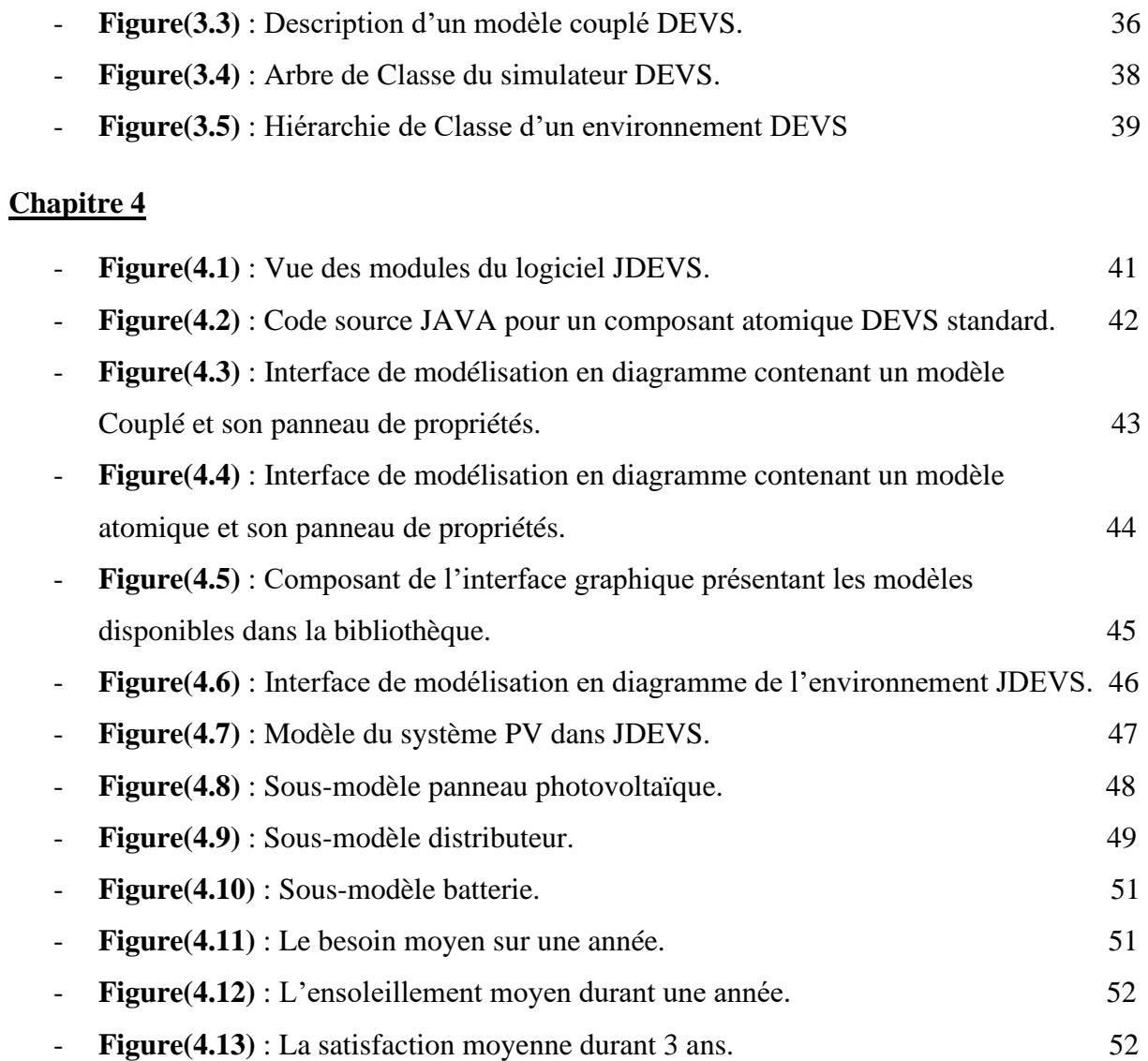

#### **Liste des tableaux**

- **Tableau 2.1** : Les caractéristiques électriques KC200GT aux conditions STC.

#### **Listes des abréviations**

- **DEVS** : Discrete Event System Specification
- **STC** : Standard Test Conditions
- **GPV**: Générateur Photovoltaïque.
- **PV**: Panneau Photovoltaïque.
- **MA** : Modèle atomique.
- **MC** : Modèle couplé.

#### **Liste des symboles**

- **τ** : Base de temps.
- **X** : Ensemble des états d'entrée.
- **Ω** : Etats d'entrée courants.
- **δ** : Fonction de transition.
- **Y** : Ensemble des états de sortie.
- **λ** : Fonction de sortie.
- **Wc** : Watt crête.
- **kWh** : kilowattheure.
- **Gi** : Source du courant parfait.
- **m** : Facteur idéal de la jonction.
- **Ƞ** : Rendement maximum
- **G** : Irradiation qui représente la puissance lumineuse reçue par unité de surface  $(W/m<sup>2</sup>)$ .
- $A_{\text{nv}}$ : Surface effective des cellules.
- N<sub>S</sub>: Nombre des cellules associent en série.
- $\cdot$   $N_p$  : Nombre des cellules associent en parallèle.
- **S** : les états du système.
- **ta** : la durée de vie de l'état.
- $\delta_{ext}$ : Fonction de transition externe.
- $-e$ : temps écoulé depuis la dernière transition.
- $\delta_{int}$ : Fonction de transition interne.
- **D** : Ensemble des modèles qui composent le modèle couplé.

# Table des matières

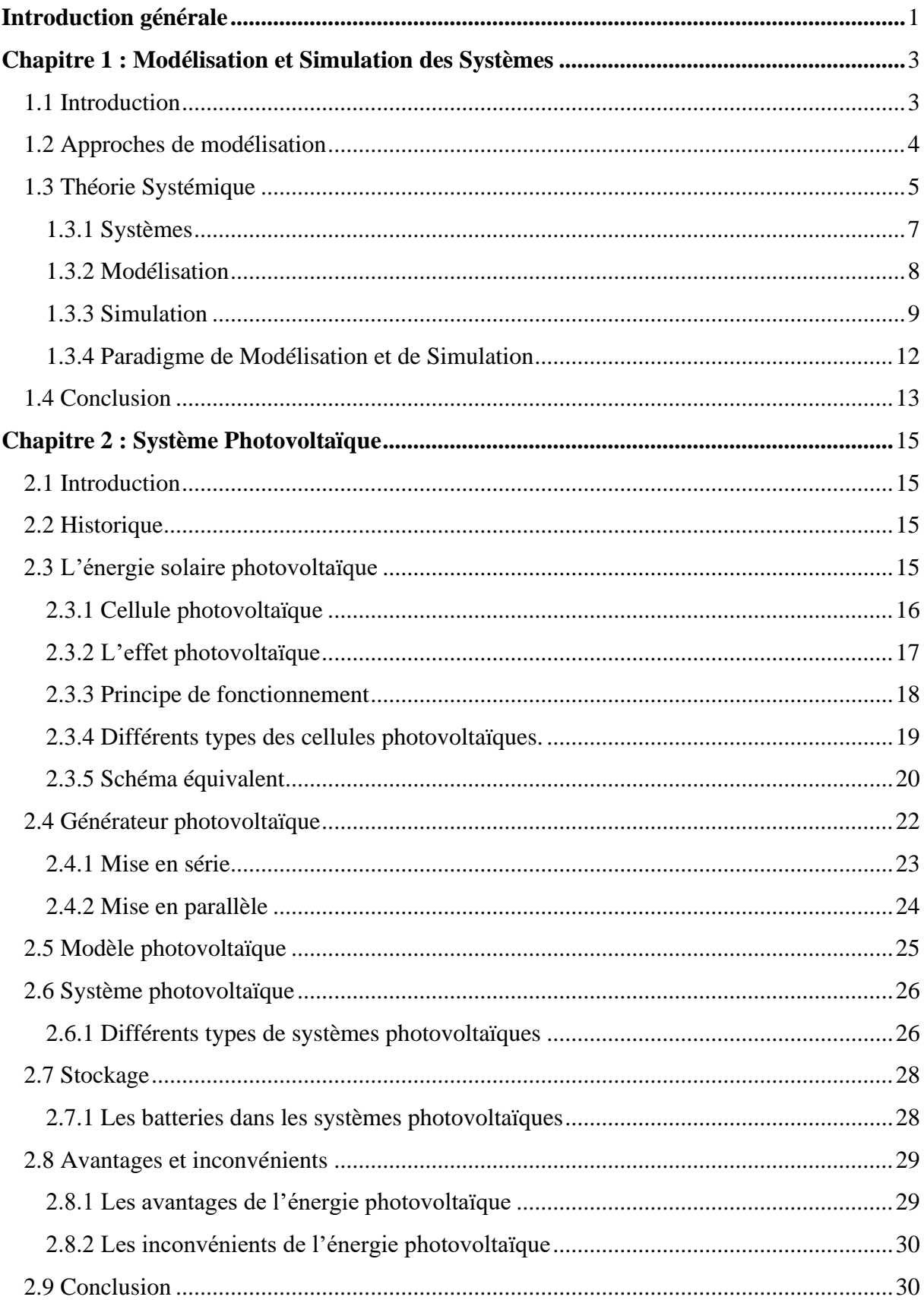

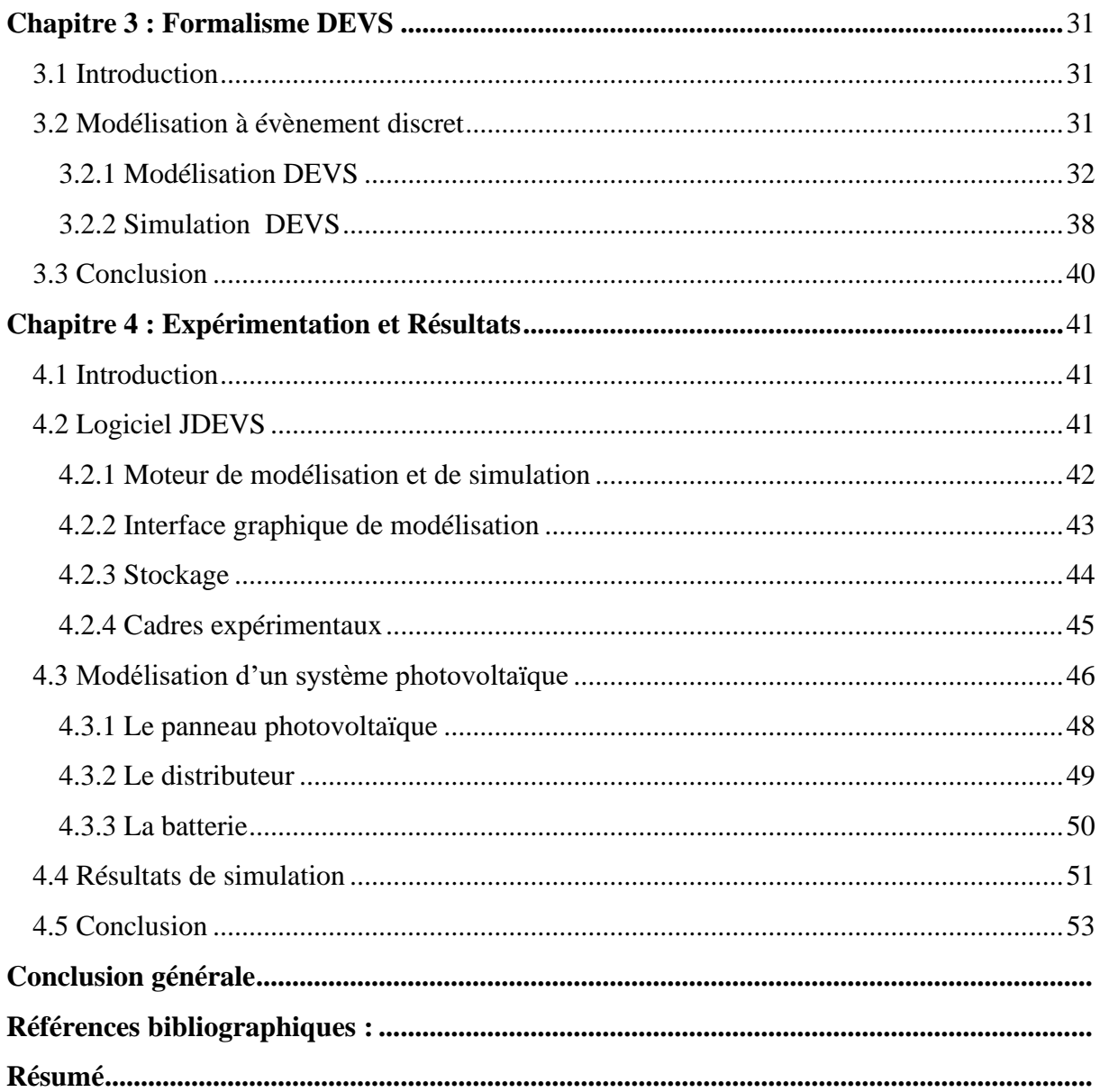

*Introduction Générale*

#### <span id="page-11-0"></span>**Introduction générale**

Suites aux effets négatifs des ressources d'énergies classiques telles que les changements climatiques et la pollution et ses nombreux inconvénients. parmi ces inconvénients : elles ne sont pas renouvelables et non écologiques, et ont un coût d'exploitation élevé , l'être humain s'est retrouvé devant une fatalité de chercher des ressources renouvelables et propres. Parmi ces énergies on a l'énergie solaire, l'énergie éolienne, et l'énergie hydraulique. Ce qui nous motive de s'intéresser par l'étude du photovoltaïque ses multiple avantages, comme la propreté aussi elle ne possède pas des effets toxiques, sa fiabilité, sa résistivité aux différents conditions, ainsi elle fournit la conversion directe du rayonnement en énergie électrique sous forme d'un courant continu.

L'importance d'énergie solaire aujourd'hui exige la compréhension du fonctionnement de cette énergie, son comportement, ainsi que la maîtrise des techniques d'installation afin d'avoir une meilleure performance, en effet le photovoltaïque est un système à l'origine nécessite l'étude de tous ses composants et son environnement. Et puisque le système PV est un système complexe basé sur les évènements discrets tel que l'ensoleillements, Nous avons choisis la modélisation DEVS de l'anglais Discrete Event System Speci

fication, le DEVS est un formalisme de modélisation introduit par le professeur Bernard P. Zeigler en 1976 [BIS08]. Ce formalisme est destiné pour la modélisation, la simulation et l'analyse des systèmes basés sur les évènements discrets, ainsi il fournit une description du comportement des systèmes sur deux niveaux différents. Le DEVS est basé sur deux modèles , le modèle atomique qui est la base du formalisme et le modèle couplé qui est un ensemble des modèles atomiques couplés.

La rédaction de notre mémoire contient quatre chapitres :

- ➢ Dans le premier chapitre nous avons présenté l'approche de modélisation et la théorie systémique ainsi que la définition des systèmes , et l'illustration de modélisation et la simulation d'une manière générale aussi le paradigme de modélisation et la simulation.
- ➢ Dans le deuxième chapitre nous avons parlé du l'ensemble qui concerne le photovoltaïque, nous avons cité les évènements marquants dans l'historique de photovoltaïque puis l'énergie photovoltaïque , les cellules PV , l'effet photovoltaïque et le principe de fonctionnement, ensuite nous avons illustré le générateur PV, modèle PV,

le système PV et ses types , et le stockage dans le domaine photovoltaïque , finalement nous avons présenté les avantages et les inconvénients.

- ➢ Dans le troisième chapitre, nous avons fait la présentation du formalisme DEVS et la modélisation par l'utilisation de ce formalisme, nous avons vu qu'il est basée sur deux modèles principaux le modèle atomique et le modèle couplé ensuite la simulation selon DEVS.
- ➢ Dans le quatrième chapitre nous avons présenté le logiciel JDEVS et une étude de cas qui est un modèle photovoltaïque nous avons fait sa modélisation et aussi modéliser ses composants : le panneau PV, le distributeur et la batterie sur l'interface graphique du JDEVS ,en suite nous discutons les résultats obtenus.

<span id="page-13-0"></span>*Chapitre1*

<span id="page-13-1"></span>*Modélisation etSimulation des*

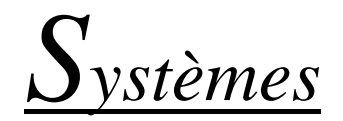

#### <span id="page-14-0"></span>**1.1 Introduction**

La tentative de comprendre le monde qui l'environne pousse toujours l'être humain selon des phases d'étude différentes évoluées avec la technologie comme l'observation, l'explication, l'hypothèse, la preuve, la modélisation…etc. Grâce à l'avènement de l'informatique et l'évolution des formalismes de traitement certaines de ces phases sont raccourcis ou disparus carrément, l'avancement des méthodes numériques accouplé avec l'évolution de performance des ordinateurs servent une rapidité énorme et des détails précis grâce à la simulation ainsi la prédiction du comportement des systèmes complexes, la modélisation consiste à décrire le comportement des systèmes, la base de la théorie de modélisation et simulation c'est la théorie générale des systèmes qui est un principe selon lequel on donne le nom système donc on parle de théorie systémique. la discussion dans ce chapitre concerne la modélisation et simulation informatique des systèmes complexes, la réflexion s'entoure aux notions du système ,du modèle ,de simulation et de modélisation qui sont dépendantes du domaine choisis et ses techniques ,la figure au-dessous représente toute les entités qui interviennent dans la modélisation et la simulation.

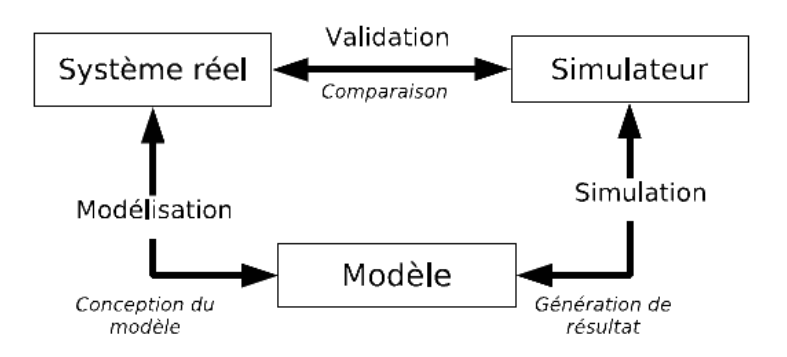

Fig.1.1:Etapes du processus de modélisation et simulation.

 **Le système** est la base de l'étude à partir de lequel les données indispensables à l'élaboration du modèle ensuite sa validation, il est en liaison avec le modèle par **la relation de modélisation** qui est responsable de la description du système dans un environnement voulu.

 **Le modèle** est la représentation du système réel dans des conditions prédéfinies contrôlé par une structure s'appelle le **simulateur** qui reproduit le comportement du système dans un environnement choisis et fournit le résultat issu de la **simulation** du modèle.

**3**

 **Le Simulateur** permet l'évolution du modèle dans le temps et génère des résultats qui seront en comparaison avec les données du système réel pour vérifier la conformité du modèle, une relation appelée **la relation de validation** relie le système et le simulateur.

#### <span id="page-15-0"></span>**1.2 Approches de modélisation**

D'une manière générale on peut citer plusieurs approches de modélisation tel que : systémique, empirique, mécaniste, approximative. les approches prédictives on peut les classer comme des approches non-approximatives.

 **L'approche systémique** la définition des modèles se faire à partir d'une description mathématique ou physique des processus simultanés et les interactions entre eux.

 **L'approche empirique** l'observation des tendances a l'intérieure d'un ensemble des données donne cette approche avec la supposition que ces tendances sont inchangeables dans le temps, les types de raisonnement distinguables sont :

- 1. Le raisonnement déductif, les conclusions déduites à partir de connaître le phénomène.
- 2. Le raisonnement inductif, utilisation des conclusions pour déterminer les règles.
- 3. Le raisonnement adductif, attachement des causes acceptables à un ensemble de prémisses

 **L'approche mécaniste** la connaissance du fonctionnement du système est la base de cette approche, la modélisation des processus du système est indépendante grâce à des formules qui décrivent les règles, les trois parties nécessaires de cette approche sont :

- 1. Une base de fait, base de données concerne le problème à traité comme les données initiales et l'hypothèse qui le décrivent.
- 2. Une base de règles, compris la connaissance valable d'une façon permanente.
- 3. Un moteur d'inférence, l'algorithme ou le mécanisme qui fait l'exploitation des règles, il fonctionne selon deux mécanismes :
	- a) Par chaînage avant, il utilise les bases des fait pour arriver à des conclusions.
	- b) Par chaînage arrière, il commence par le sens inverse de la procédure, de conclusions vers les données initiales.il est possible de faire une combinaison entre les deux mécanismes.

Ce type d'approche est conseillé pour la modélisation de processus complexes qui nécessitent l'expertise de spécialistes. L'élaboration des bases de règles pour la modélisation des processus est donc facilitée. Ces modèles peuvent être utilisé pour une description totale d'un système sans prend en compte l'ensemble des paramètres du phénomène par les bases de règles.

 **L'approche approximative** un prédicat peut être soit vrai soit faux selon les modes de raisonnement cités, sur les bases de données et les connaissances souvent imparfaites se faites la mise en place de modèles et le raisonnement. L'établit des scénarios prédictifs fiables visé par la mise en place des procédures doit prend en compte les données incertaines et/ou imprécises des modèles .La création de certaines procédures exige de sortir des approches classiques de la logique .Cela implique la définition de représentation de l'incertitude et de l'imprécision. Avec le choix des procédures de raisonnements qui prennent en considération ces aspects qui sont propagés au cours des étapes de raisonnement dans le but de la qualification et la quantification dans les résultats.

#### <span id="page-16-0"></span>**1.3 Théorie Systémique**

Notre étude est classée comme une pensée qui propose la vision du monde d'une certaine manière, la systémique de cette vision découle d'une façon particulière l'activité scientifique. La naissance de la partie purement opératoire de l'analyse systémique était dans les travaux de L. Von Bertalanffy [Ber68], elle définit la notion du système comme une partie d'un tout. Jusqu'à la réduction résolument de l'approche scientifique. Donc la procédure est de décomposer un réel afin d'isoler la partie qui est concerné d'étude. Les perspectives d'explication globale ou les mécanismes de description individuel ne peuvent pas expliquent le comportement de l'ensemble d'une façon suffisante, ce sont les limites de l'approche.

Le mot système est apparu en 18<sup>ème</sup> siècle, il était l'origine des concepts fondateurs de la systémique. En 1950 le biologiste théoricien V. Bertalanffy voulu faire dans un seul langage les systèmes artificiels et les systèmes naturels, les systèmes statiques ou fermés et les systèmes dynamiques ou ouverts à l'époque. La représentation d'un phénomène perçu comme complexe est permis par un système qui déterminé par quatre élément :

- 1. La fonction, c'est quoi le fonctionnement de ce système ?
- 2. L'environnement, les conditions qu'il fonctionne sur elles
- 3. La Finalité, le but de ce fonctionnement
- 4. La transformation, les changements qui le caractérisent

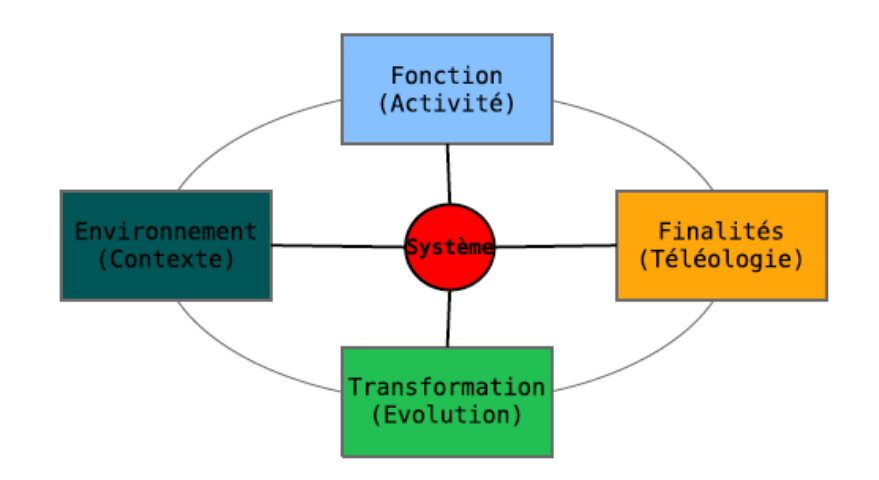

Fig.1.2 : Interrelation qui constitue un système.

La figure 1.2 : Représente les informations fournis par les interrelation d'un systèmes

La description des systèmes est faite selon deux aspects, le structurel et le fonctionnel [Zei00], selon la conception moderne des systèmes qui a apparu les années 1950.

La structure potentielle d'un système est représentée par l'aspect structurel. On distingue quatre éléments sous l'aspect structurel d'un système:

- 1. Les éléments constitutifs. le pouvoir d'évaluer le nombre et la nature.
- 2. La limite, le total des éléments de l'environnement doivent être séparés avec l'extérieur.
- 3. Des réseaux de relations, la communication entre les éléments est fait par ces lien qui relient ces éléments afin d'échanger des informations.
- 4. Des stocks, des lieux ou on sauvegarde les informations à émis ou à reçus.

Le comportement d'un système est représenté par l'aspect fonctionnel. On distingue aussi quatre éléments sous l'aspect fonctionnel d'un système:

- 1. Des flux d'informations, qu'utilise les réseaux de relations et passent par les stocks, ils communiquent avec l'environnement par les entrées/sorties.
- 2. Centres de décision qui fait l'organisation des réseaux de relations, la coordination des flux et la gestion des stocks.
- 3. Des boucles de rétroaction, qui émis les informations vers les centres de décision à propos l'état général du système.
- 4. Des ajustements exécutés par les centres de décision en fonction de réaction.

#### <span id="page-18-0"></span>**1.3.1 Systèmes**

Un système est l'intégralité hiérarchique des éléments en interaction, les éléments peuvent être matériels ou immatériels transformant par une procédé des éléments entrants en éléments sortants comme l'éolienne qui est une structure hiérarchique de sous-systèmes, elle transforme l'énergie cinétique en énergie électrique, Nous distinguons plusieurs sous- systèmes qui représentent des systèmes tout en entière tel que les pales, les moteur...Etc. La parole entoure sur les systèmes physiques, biologiques, sociaux, systèmes qui correspondent à la systémique. Nous remarque que la systémique est transdisciplinaire et / ou pluridisciplinaire, en essayant d'avoir des règles générales séparées avec le contexte d'application, cette transdisciplinarité est la plus intéressante. La systémique distingue deux aspects des systèmes, fonctionnel et structurel, de plus elle définit la causalité des systèmes, les sorties sont que les conséquents des entrées, ou déterministes, à une entrée ne doit avoir qu'une seule sortie. la définition précédente est la base de plusieurs formalismes tels les automates à états finis, les équations différentielles…etc.[Bis08].

D'une manière générale, quel que soit le système A, il est définit par la formule suivante :

$$
A = \leq_{\tau} X, \Omega, S, Y, \delta, \lambda >
$$

Avec :

- τ: base de temps.
- X : ensemble des états d'entrée.
- $\Omega: t \to X$ : états d'entrée courants.
- S : ensemble des états du modèle.
- δ: Ω *× S → S* : fonction de transition, elle fait évoluer l'état du modèle en fonction des états d'entrées (activations).
- Y : ensemble des états de sortie.
- $\lambda: S \rightarrow Y$ : fonction de sortie.

Dans l'équation précédente τ qui est la base de temps représente la variable de temps ou bien l'écoulement d'une durée. X est l'ensemble des états d'entrée qui contient toute les activations d'entrées qui peut les prend le système. L'étymologie de mot état signifie la matière d'être dans un temps précis.

La fonction de transition δ décrit la dynamique du système par l'application des états d'entrée Ω à l'état actuel S afin de réaliser une transition vers un nouvel état. L'application de fonction λ motive le système a génère une sortie à partir de l'état actuel. L'évolution du système dans le temps est faite par l'activation des fonctions de transition et de sortie.

#### <span id="page-19-0"></span>**1.3.2 Modélisation**

Suivant la chronologie et le domaine étudié, la définition de modèle et modélisation est variable remarquablement, il existe une puissante relation entre la définition et le contexte selon P. Fishwich [Fis95] ''modéliser c'est avoir la capacité de décrire un acte réel sous la forme d'un système dynamique avec un langage de description compatible, à une certaine échelle d'abstraction ''

Ce qui a été mentionné avant nous permis de définir la modélisation comme une procédé d'identification d'un objet et l'action par laquelle nous faisant son modèle. Afin de donner une représentation explicable, reproductible et à la susceptibilité de simulation, c'est une méthode qui consiste à restituer sous une forme clair pour l'ordinateur, quel que soit le phénomène.

Après la constitution du modèle, l'approche du comportement ou fonctionnement du système devienne permise par l'intermédiaire de certains nombre d'hypothèses et de lois qui composent, ce que sera connu par le formalisme de modélisation.

La modélisation et la simulation sont très utilisées par l'informatique et leur implémentation s'effectue au sein des logiciels dite environnement de modélisation et de simulation.

Parmi les caractéristiques d'une des grandes méthodes de modélisation moderne c'est la modélisation systémique. Elle assure l'explicitation des opinions d'observateur-concepteur qui l'implémente et propose une compréhension claire du système.

La modélisation systémique est basée sur deux hypothèses :

- 1. Faire le compte rendu des fonctions du système et son fonctionnement.
- 2. Les finalités attribuées au phénomène modélisé doivent être explicites en assurant à faire la différence explicite des finalités de l'observateur-concepteur.

D'une manière générale en considérant, par des contraintes abstraites, une représentation simplifiée de fonctionnement et sa structure peut être associée à un système complexe. Cette représentation est descriptible et utilisable facilement appelée modèle.

Un nouveau champ scientifique est ouvert quand un modèle est validé expérimentalement par l'utilisation de l'informatique et les méthodes numériques par l'exploitation de modélisation et de simulation(Fig.1.3). En utilisant ce modèle afin d'avoir une prédiction sur son aspect comportemental qui est immesurable car il est dans le futur lointain ou situé à des niveaux trop grands ou petits pour faire leur instrumentations.

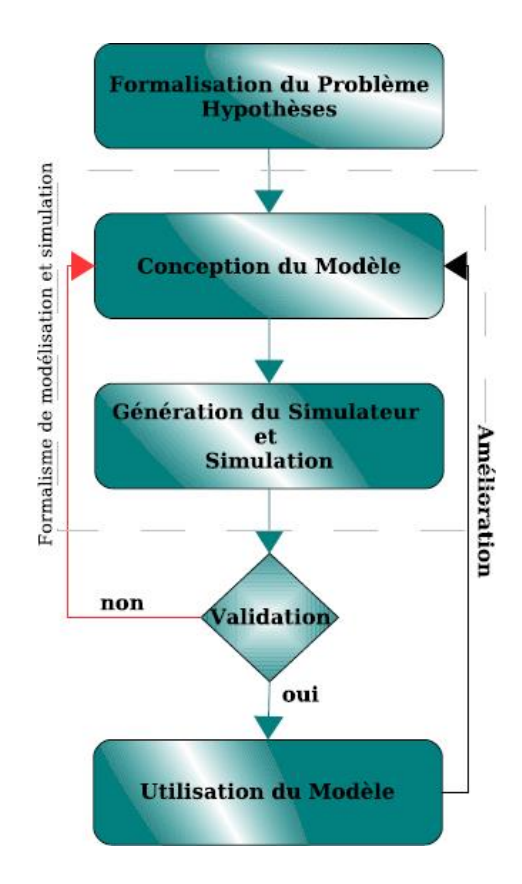

Fig.1.3 : Cycle de vie d'un modèle**[Bis08]** .

#### <span id="page-20-0"></span>**1.3.3 Simulation**

La simulation est devenue vitement indispensable dans la modélisation des systèmes complexes, elle autorise la gestion du modèle afin de créer des donnés qui concerne le comportement, autrement dit elle fait l'évolution des états de modèle dans le temps.

Nous pouvons voir le temps d'une façon continue ou discrète, ça dépends si les états de système sont spécifiés d'une manière dénombrable ou pas dans un modèle, ça nous aide de préciser si la simulation est continue ou discrète.

Les systèmes à des états continus sont les systèmes qui ont des valeurs changeables d'une manière continuelle, tel que la quantité d'oxygène dans l'air, et le système à des états discrets est celui qui a des évènements à arriver, donc nous pouvons les dénombrer.

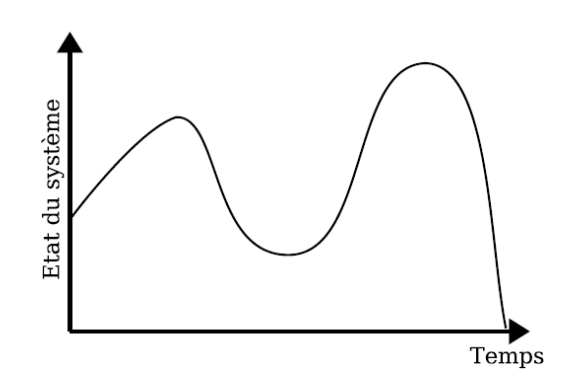

Fig.1.4 : Simulation continue.

Un système appelé continu lorsque il manipule des signaux continus, qui ont les caractéristiques d'une fonction continue. Dans le domaine de simulation continue, l'évolution d'un modèle dans le temps est basée sur les fonctions continues. La description mathématique et analytique est nécessaire dans la simulation, car elle donne des informations sur l'état du système pendant tout le temps. La complexité de certains modèles augmente avec l'agrandissement du nombre de paramètres qui provoque l'impossibilité de modélisation des systèmes complexes d'une façon analytique pure. Donc il est obligé de faire la description selon d'autres approches de simulation.

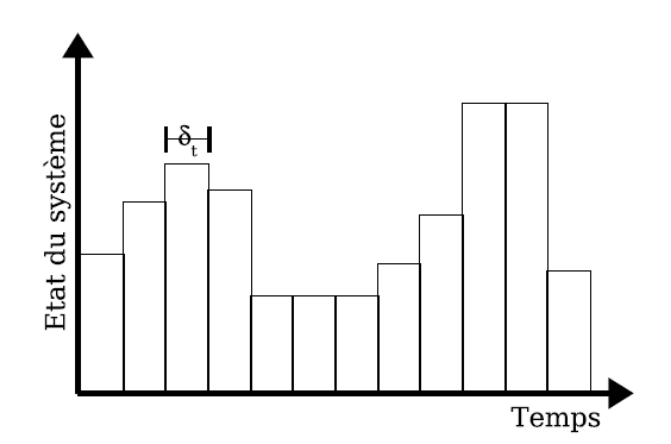

Fig.1.5 : Simulation discrète dirigée par horloge.

La mise en jeu des informations qui sont prises en considération seulement à des instants précis par un système on dit qu'est un système complexe (Fig.1.5), ces instants sont séparés par une durée constante s'appelle la période d'échantillonnage (δt).la source de terme discret est les mathématiques.

.

Dans l'approche de simulation discrète, l'état prochain du modèle dépend de son état présent, et ces approches ont des méthodes correspondent à celle de résolution des équations différentielles.

Pour simuler ce genre de modèle il faut que les changements d'états s'effectuent discrètement. Pour gérer le temps en simulation discrète il existe deux manières :

- − La simulation est dirigée par horloge, quand la réévaluation d'état du modèle faite d'une façon régulière. La figure 1.5 montre que l'intervalle δt sépare les transitions d'états
- − La simulation est dirigée par des évènements, lorsque la réévaluation d'état du modèle faite à chaque arrivé d'un évènement, c'est le cas de simulation à évènements discrets(Fig1.6).

Les méthodes de cette dernière présentent plusieurs intérêts sur celle qui est dirigée par horloge. En programment des évènements d'activation à intervalles réguliers pour faire la simulation d'un modèle à événements discrets, l'avantage de simulation à évènements discrets est remarqué quand le phénomène simulé utilise très différents échelles de temps. Lorsqu'une partie à l'ordre de second et une autre à l'ordre de l'année, et si la simulation est dirigée par horloge, la règle est de prendre le plus petit ordre de temps, même si le sous modèle reste actif pendant une petite durée. La simulation dirigée par évènements discrets permet de ne refaire pas l'évaluation si elle n'est pas importante.

La simulation est une méthode informatique cible l'évolution d'un système pour faire une prédiction de son comportement, sans oublier qu'il faut prendre en compte que les résultats de simulation dépendent des hypothèses retenues pour la construction du modèle (Fig.1.3) ; et il faut faire la différence entre les résultats réels et les résultats de simulation. La prise de recul est obligatoire dans la simulation pour vérifier la validité des modèles(Fig.1.3) , et faire des amélioration sur eux s'il est nécessaire sans prendre des risques inconsidérés dans les décisions

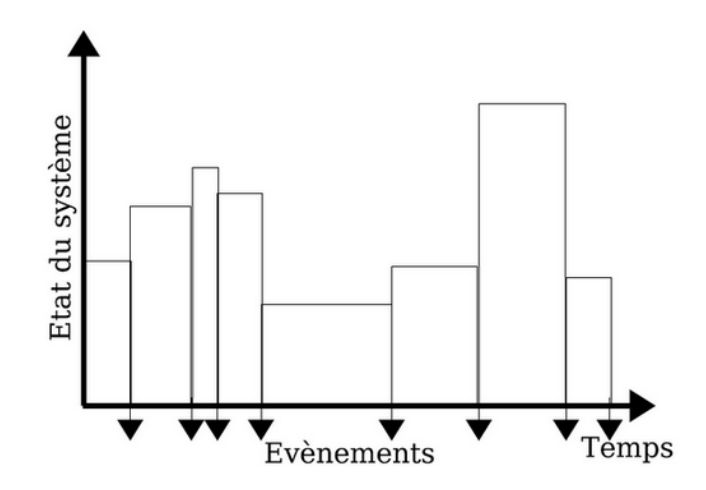

Fig.1.6 : Simulation discrète dirigée par évènements.

Comme on a vu que nous pouvons représenter la modélisation par une association étroite entre le formalisme et le technique de modélisation, il est possible nécessaire l'usage de différentes techniques de modélisation en fonction du système étudié, qu'elles vont être regroupées dans un paradigme de modélisation et de simulation.

#### <span id="page-23-0"></span>**1.3.4 Paradigme de Modélisation et de Simulation**

Un paradigme est un modèle idéal de quelque chose ou une vérité quelconque, par la vision scientifique un paradigme est un qui organise une communauté scientifique spécifique. Nous pouvons définir un paradigme de modélisation et de simulation tout qui caractérise une activité de modélisation tel que les techniques, les méthodes, les définitions et les formalismes par exemple un paradigme objet qui est caractérisé par trois principales axes, l'encapsulation, l'héritage et le polymorphisme.

Il existe plusieurs paradigme de modélisation, on peut distinguer : les modèles stochastiques, les algorithmes évolutionnaires ou les techniques d'apprendre.

L'augmentation de la capacité du calcul des ordinateurs, nous aidons d'être plus précis dans les représentations des systèmes, le but n'est pas de savoir si les états des systèmes sont dénombrables ou pas, mais de regrouper nombreuses représentations dans un seul modèle. Il semble que la diversité des modèles mieux appréhende la complexité et les différents systèmes. La non-homogénéité des modèles nous conduit à la construction de multi-modèles. La réalisation d'un multi-modèle regroupe nombreux paradigme et formalismes ou les deux au même temps, cela nous amène à la multi-modélisation qui a été introduit par T.I. Oren [Ore89] et devient connu par les travaux de P. Fishwick et B.P. Zeigler [FZ92].

D'autre part-il y a aussi le terme de modélisation multi-paradigmes ; H. Vangheluwe [VdLM02], qui s'adresse trois axes de recherche perpendiculaires :

- 1. À la modélisation attachée au multi-formalisme, autrement dit la spécification des modèles dans divers formalismes.
- 2. Aux soucis dans le modèle lorsque le changement des niveaux d'abstraction.
- 3. Lors la construction de modèles de modèle, ce qu'on appelle la méta-modélisation.

Les travaux sont introduisis par B.P. Zeigler dans les années 1970 [Zei76] permettent l'intégration des différents paradigmes. C'est travaux sont fondés à partir de mathématique discrète plus précisément à partir de la théorie générale des systèmes. Ces travaux formels conduisent vers le développement des bases théoriques de la modélisation et de la simulation [ZKP00] , c'était la naissance de formalisme DEVS (Discrete Event System Specification) afin de spécifier les systèmes à événements discrets. Nous prenons le multi-formalisme DEVS [Zei76] comme le paradigme de modélisation et de simulation. Parmi ses avantages la capacité d'encapsulation des modèles décrits des différents formalismes dans le même modèle, à l'image des équations différentielles [ZKP00]. Aussi il permet la compréhension de complexité des systèmes. De plus il s'abstrait complètement l'application des simulateurs liés aux modèles.

# <span id="page-24-0"></span>**1.4 Conclusion**

Les formalismes de modélisation sont des techniques utilisées afin d'analyser et prédire indispensablement pour nous indiquer les conséquences des actes humains ou les changements des conditions naturels, avec la prise en considération qu'il n'est facile de décrire tous qui concerne l'être humain et qui l'entoure c'est-à-dire il existe toujours l'imprécision, cela nous conduire à prendre plusieurs valeurs au lieu une seule valeur dans les résultats des simulations, les résultats n'ont pas la précision mais une grande possibilité d'être juste .

Dans ce chapitre nous avons présenté les différentes approches de modélisation et ses principes, ainsi la théorie systémique qui consiste la décomposition des systèmes afin de concentré l'étude sur l'une de ses parties, et la description l'aspect structurel et fonctionnel des systèmes. Ensuite nous avons parlé sur les systèmes, la formule qui le définit et le différent paramètre que nous doit prendre en compte durant l'étude d'un système.

Aussi nous avons parlé sur la modélisation des systèmes qui consiste la description précise et détaillée du comportement du système et la simulation qui incontournable pour la modélisation

des systèmes complexes, elle signifie l'évolution des états du système afin d'avoir des informations comportementales soit la simulation continue ou discrète.

Finalement nous avons présenté le paradigme de modélisation et de simulation qui contient tous les formalismes, les définitions, techniques, outils, et les méthodes caractérisant la modélisation.

*Chapitre 2*

<span id="page-26-0"></span>*Système Photovoltaïque*

#### <span id="page-27-0"></span>**2.1 Introduction**

Suite aux inconvénients nombreux des énergies classiques tel que la pollution et les changements climatiques, le coût d'exploitation, en plus ils ne sont pas renouvelables, l'être humain essaye de trouver des énergies remplaçantes afin de minimiser les risques des énergies classiques comme l'énergie solaire, éolienne et hydraulique. L'énergie solaire représente une source d'énergie très importante grâce aux ces avantages puisque elle est renouvelable, fiable, disponible et propre. L'énergie solaire est caractérisée par une énorme accessibilité c'est que permet la production des différents types d'énergies tel que le photovoltaïque par ensoleillement, thermique par la conversion de la lumière en énergie thermique, et thermodynamique par l'exploitation de la chaleur.

L'énergie photovoltaïque basée sur la conversion directe d'énergie des rayonnements en énergie électrique par des cellules solaires prête à utiliser.

Dans ce chapitre la discussion va s'entoure sur tous qui concerne ce domaine.

# <span id="page-27-1"></span>**2.2 Historique**

La découverte d'effet photovoltaïque était en 1839 par Antoine Becquerel, ce principe consiste la conversion de la lumière en électricité en utilisant les semi-conducteurs. En 1930 l'apparence de l'hélio électricité avec des cellules à oxyde cuivreux ensuite des cellules en sélénium, la conversion de l'énergie n'est réalisé qu'en 1954 par la compagnie Bell Téléphone à l'aide des premières cellules photovoltaïque en silicium. A partir des années 1970 c'était la première utilisation sur la terre dans les sites isolés. La technologie photovoltaïque connue un grand progrès à l'image des centrales de quelques mégawatts et au même temps des produits de faible puissance comme les montres, les calculatrice…etc.

Grâce à l'amélioration dans les techniques de fabrication cellules et le volume de production des à partir des années 1990, le domaine connu le baissement de coût ainsi que la fabrication est propagé dans plusieurs pays, la production internationale des panneaux solaire est dépassé les 18 gigawatt crête en 2013[Lal09].

# <span id="page-27-2"></span>**2.3 L'énergie solaire photovoltaïque**

L'énergie photovoltaïque consiste à convertir l'énergie lumineuse en énergie électrique sous forme d'un courant continu par des dispositifs qui ont la capacité de réaliser cette conversion, l'outil de base est la cellule photovoltaïque basé sur un semi-conducteur qui absorbe l'énergie de lumière puis les transforme sous forme d'une énergie électrique. Cette conversion

est possible grâce un phénomène physique appelé l'effet photovoltaïque qui consiste la production d'une énergie électromotrice quand la lumière expose sur la surface des cellules solaire. La tension générée est dépendante au rendement du matériau utilisé dans la fabrication de cellules. Plusieurs cellules interconnectées donnent un générateur photovoltaïque (GPV), cette interconnexion peut être en série ou on parallèle.

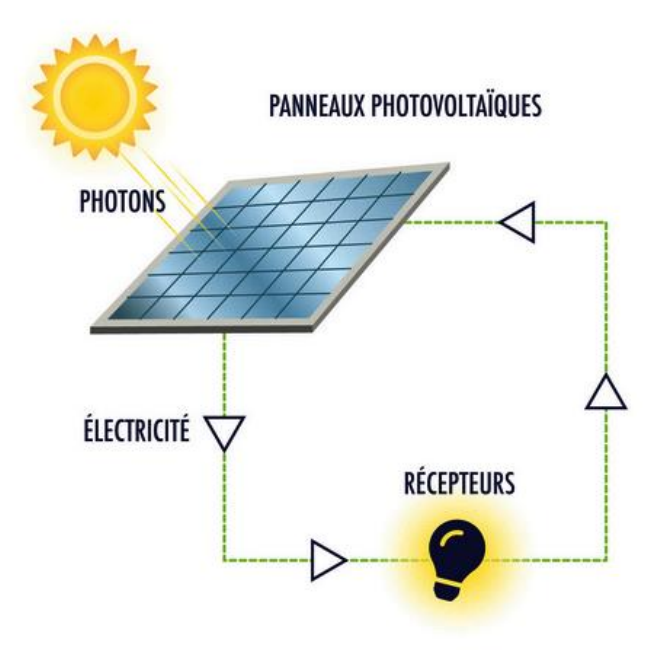

**FIG2.1 :** Conversion de l'énergie solaire en électricité.

# <span id="page-28-0"></span>**2.3.1 Cellule photovoltaïque**

L'élément de base d'un système photovoltaïque c'est la cellule photovoltaïque connue aussi par photopile, la cellule PV est un dispositif composée par des matériaux semi-conducteurs qui fournissent la capacité de convertir l'énergie solaire en énergie électrique d'une manière directe[Hel12]., les photopiles sont constituées :

**-** Une couche semi-conductrice à partir d'un matériau généralement le silicium qui a une bande interdite, elle ne permette pas le déplacement des électrons sauf s'ils excité par les photons.

**-** Une couche non-réfléchissant pour assure une pénétration suffisante des photons.

**-** Grille conductrice et un métal sur au-dessus et au-dessous respectivement.

Le phénomène photovoltaïque est la base de fonctionnement d'une cellule PV qui exige l'établir d'une force électromotrice quand la surface de la cellule reçoit une lumière.

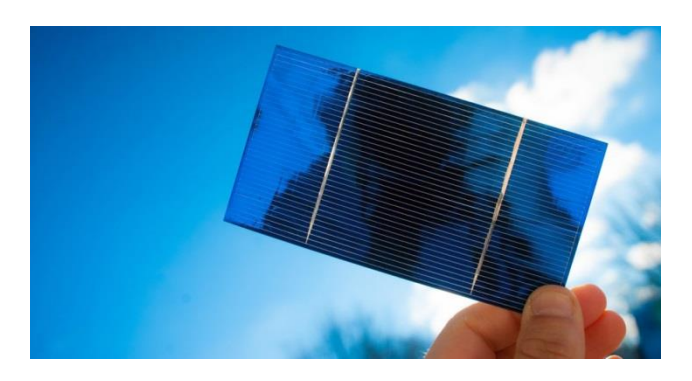

FIG.2.2 : Cellule photovoltaïque.

La gamme de la tension générée est compris entre 0.3 V et 0.7 V selon la qualité du matériau utilisé et sa disposition.

# <span id="page-29-0"></span>**2.3.2 L'effet photovoltaïque**

La source du mot photovoltaïque qui est composé de deux parties, "photo" le nom de la lumière vient du grec, et volta qui est le nom de physicien italien Alessandro Volta, c'est lui qui a inventé la pile électrochimique, l'effet photovoltaïque c'est la transformation d'énergie solaire en énergie électrique [Rnc02].

La découverte de l'effet photovoltaïque était en 1839 par le physicien français

A. Becauerel.

- **Isolant** les électrons du matériau n'ont pas la capacité de déplacer, ils sont attachés aux atomes.
- **Conducteurs** au contraire des isolants, les électrons peuvent déplacer librement et laisse le courant circule.
- Semi-conducteur un matériau qui a des électrons qui ne circulent seulement s'il y a une énergie qui les libérer de leurs les atomes, la pénétration des photons de lumière qui portent l'énergie donne la capacité de déplacement aux électrons, et à partir de ce déplacement on aura un courant.

Grace à l'effet photovoltaïque il est possible de convertir l'énergie lumineuse en énergie électrique, le principe est basé sur la technologie des semi-conducteurs, il consiste l'usage des photons absorbés pour libérer les électrons afin de créer une différence de potentielle entre les deux bornes de la cellule PV.

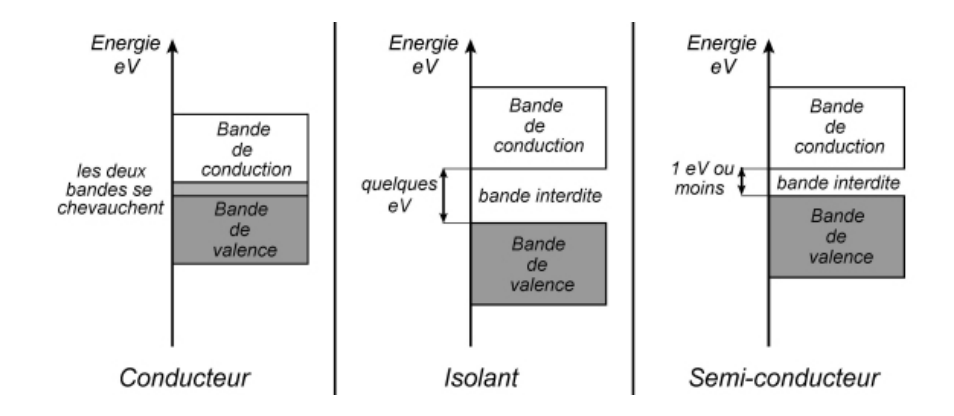

FIG2.3: Diagramme de bande d'énergie d'un conducteur, d'un isolant et d'un semiconducteur.

# <span id="page-30-0"></span>**2.3.3 Principe de fonctionnement**

La conversion d'énergie lumineuse constitue dans les photons à une énergie électrique sous forme d'un courant continu est possible grâce à l'effet photovoltaïque utilisé dans la technologie des cellules solaires, principe de base de cette conversion peut être définie par la circulation des charges électriques d'un matériau semi-conducteur lorsque les photons pénètrent dans la cellule.

Le semi-conducteur est formé par deux zones l'une contient les électrons et l'autre contient les trous dites respectivement dopée de type N et dopée de type P, le contact entre les deux parties provoque le déplacement des électrons du matériau excité par les charges négatives vers le matériau qui un déficit d'eux, et par la suite on aura un basculement dans le type de dopage.

Ce déplacement crée un champ électrique qui pousse les charges négatives vers la zone N et les charges positives vers la zone P. une nouvelle zone entre les deux premières appelée la jonction P-N sera formée, l'ajout des contacts métalliques sur les deux parties produit une diode, lorsque les photons éclaire la jonction , une communication d'énergie est fait entre les photons qui ont une énergie supérieure ou égale à largeur de la bande interdite avec les atomes.

Cette énergie est utilisée pour déplacer un électron de la bande de valence vers la bande de conduction, les électrons de la zone N rejoint les trous de la zone P s'il y a une charge aux bornes de la cellule, qui provoque une différence de potentiel et donc un courant électrique[Lal09].

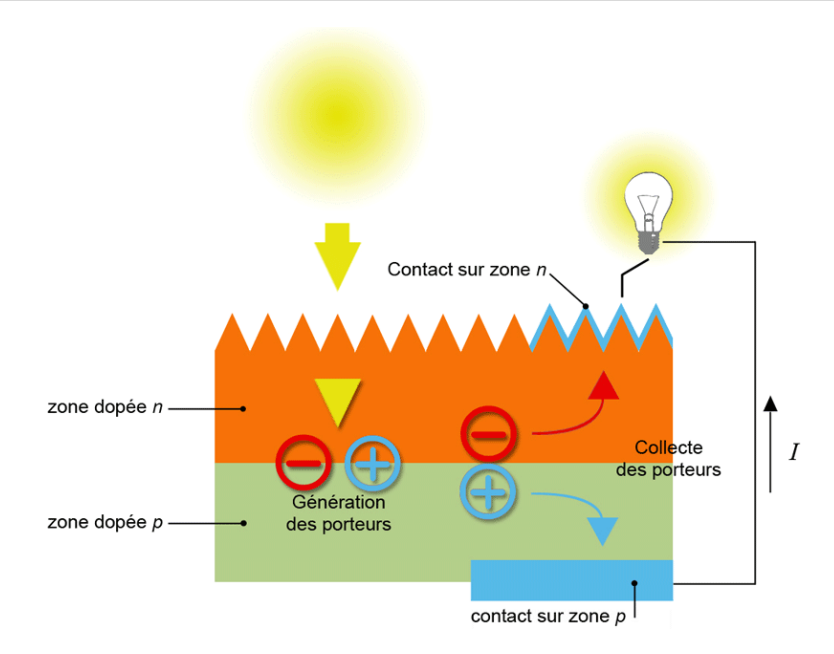

FIG.2.4 : Principe de la conversion photovoltaïque.

# <span id="page-31-0"></span>**2.3.4 Différents types des cellules photovoltaïques**

Aujourd'hui il existe trois types de cellules photovoltaïques, chaque type est caractérisé par un rendement et un coût, le rendement de différentes cellules reste faible tant qu'elles convertissent entre 8% et 23 % de l'énergie reçue[VIG10].

#### **Les cellules monocristallines**

Les cellules monocristallines ont la plus grande performance par rapport aux autres, leur construction basée sur le matériau silicium monocristallin qui est pur 99,999 %,et puisque elles ont un grand rendement donc leurs coût est le plus élevé. Elles sont caractérisés par :

- Rendement électrique des panneaux: 15% STC.
- Puissance des panneaux: 5 à 15 Wc.
- Gamme d'éclairement: 100 à 1000 W/m².
- Usage : tous usages extérieurs de forte et moyenne puissance (télécommunication..).

#### **Les cellules multi-cristallines**

Les cellules multi-cristallines ont des caractéristiques similaires à celles des monocristallines sauf que leurs conception est moins complexe, aussi elles sont moins performantes. Elles sont caractérisés par:

- Rendement électrique des panneaux: 12% à 14% STC.
- Puissance des panneaux: 5 à 150 Wc.
- Gamme d'éclairement: 200 à 1000 W/m².
- Usage : même usage que les cellules monocristallines.

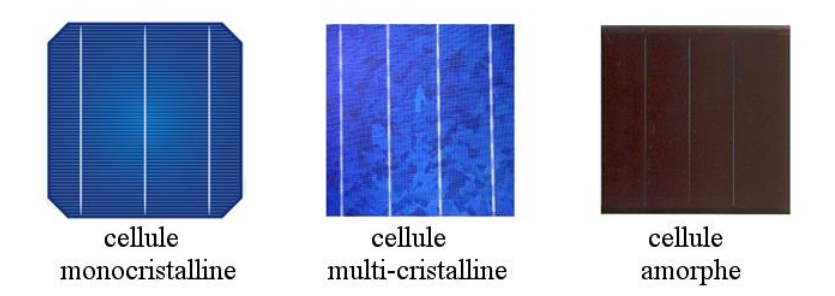

FIG.2.5 : Différents types des cellules solaires.

#### **Les cellules amorphes**

Les cellules amorphes coûtent moins chère car étant une couche très mince et ont un rendement plus faible, elles ne nécessitent pas un grand éclairement. Elles sont caractérisés par :

- Rendement électrique des panneaux: 15% à 7% STC.
- Puissance des panneaux: 0.5 à 60 Wc.
- Gamme d'éclairement: 20 lux à 1000 W/m².
- Usage : électronique professionnelle et grand public (montres, calculatrices).

# <span id="page-32-0"></span>**2.3.5 Schéma équivalent**

Un schéma équivalent d'une cellule PV contient un générateur de courant qui assure la modélisation de lumière et une diode parallèle afin de modéliser la jonction PN, sachant que le schéma équivalent réel prend en confédération les effets résistifs parasites à cause de fabrication[Nik03][Lal09].

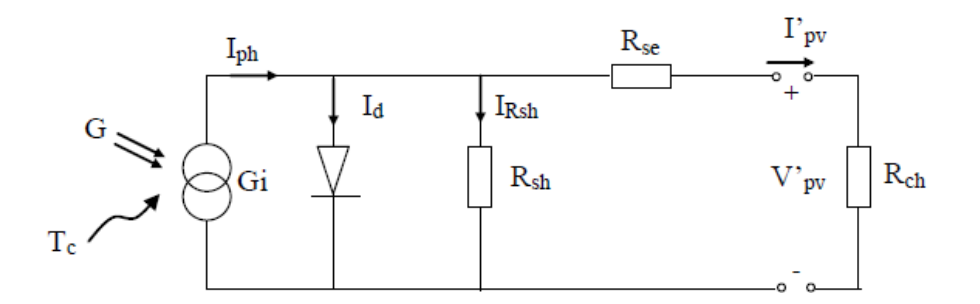

FIG.2.6 : Schéma équivalent d'une cellule solaire[Lal09].

#### Avec :

- Gi : La source du courant parfait.

- Rsh : La résistance de shunt qui prend en considération les fuites du courant entre les bornes de cellule.
- Rse : La résistance en série à cause de la différente résistance dans le chemin du courant.
- D : une diode qui assure que le sens du courant a un seul sens.
- Rsh : La charge qui impose le point du fonctionnement en fonction de sa caractéristique électrique,

Les paramètres qui caractérisent une cellule sont comme suit :

- **Le courant de court-circuit :** la valeur la plus grande du courant générée par la cellule lorsque la tension est nulle ( $V_{\text{pv}} = 0$ ).
- La tension en circuit ouvert  $V_{\text{oc}} =$  la valeur de tension aux bornes de diode traversé par le courant du photon I<sub>ph</sub> (I<sub>ph</sub> =I<sub>D</sub>) lorsque (I<sub>pv</sub>= 0), elle représente la tension de cellule dans l'absence d'ensoleillement et sa formule mathématique est exprimée comme le suit :

$$
V_{oc}=\frac{\mathrm{m} \mathrm{K} T_c}{\mathrm{e}} \ln{(\frac{I_{ph}}{I_0})}=V_t \ln{(\frac{I_{ph}}{I_0})}
$$

Où :

$$
V_t = \frac{\text{mKT}_c}{\text{e}}
$$

Avec :

- **-**  $V_t$  : La tension thermique.
- T<sub>c</sub>: La température absolue.
- **-** m : Facteur idéal de la jonction.
- **-** K : Constante de Boltzmann (K= 1.38 10-23 J/k)
- **-** e: La charge de l'électron (e =1.6 10-19) C.
- **Point de puissance maximale** ( $P_{\text{max}}$ ): la puissance dissipée au niveau de la charge est donnée par :

$$
P_{\text{max}} = V_{\text{opt}}. I_{\text{opt}}
$$

Avec :

- $V_{\text{opt}}$ : La tension optimale.
- $I_{\text{opt}}$ : Le courant optimale.
- **Rendement maximum :** est le rapport qui lie la puissance maximale et la puissance d'entrée de la cellule PV :

$$
\eta = \frac{P_{\text{max}}}{P_{\text{in}}} = \frac{V_{\text{opt}}I_{\text{opt}}}{A_{\text{pv}}.G}
$$

Où :

- G : l'irradiation qui représente la puissance lumineuse reçue par unité de surface  $(W/m<sup>2</sup>)$ .
- $A_{\text{nv}}$ : Surface effective des cellules.

Les conditions **STC** sont les conditions normalisées pour l'expérimentation des panneaux photovoltaïques, elles sont caractérisées par un ensoleillement instantané de **1000 W/m<sup>2</sup>**, une température ambiante de **25°C** et un spectre de l'air masse de 1.5 qui représente l'épaisseur de l'atmosphère que le rayonnement doit pénétrer.

#### <span id="page-34-0"></span>**2.4 Générateur photovoltaïque**

Un générateur photovoltaïque est un ensemble des cellules PV interconnectées par des fins rubans métalliques généralement le cuivre étamé, le module PV a deux types de contacts (+) en avant et (-) en arrière. Ces cellules sont encapsulées par deux films thermoplastiques transparents, souvent le cadre extérieur est en aluminium avec joint périphérique pour assure la dilatation. La protection des cellules par un verre trempé qui laisse seulement la lumière passe. Une feuille TEDLAR en face arrière, et une boite de connexion contient l'accordement des bornes et les diodes by-pass, et deux câbles unipolaires sont liées[Hel12]..

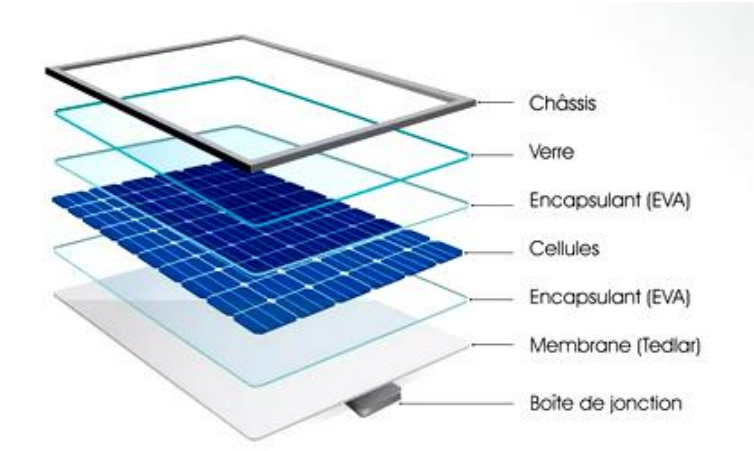

FIG.2.7 : Encapsulation des cellules.

L'association des cellules en série en basant sur la somme des tensions de chaque cellule ou parallèle par la somme des courants de chaque cellule, la construction d'un générateur PV dépend des besoins d'application afin d'obtenir des tensions et des courants de sorties voulus, la puissance de sortie est définit par :

$$
P_{pv} = N_S. V_{pv}. N_P. I_{pv}.
$$

Avec :

- $P_{pv}$ : La puissance de sortie du GPV.
- $-V_{\text{pv}}$ : La tension de sortie du GPV.
- $I_{pv}$  : Le courant de sortie du GPV.
- N<sub>S</sub>: Nombre des cellules associent en série.
- $-N_P$ : Nombre des cellules associent en parallèle.

#### <span id="page-35-0"></span>**2.4.1 Mise en série**

En associant un nombre de cellules en série afin d'améliorer la tension du sortie du GPV, et puisqu'elles sont en série donc le même courant qui les traverse, et par l'addition des tensions de chaque cellule pour avoir les caractéristiques électriques de l'ensemble qui sont données par [Hel12]:

$$
V_{\rm CO} = N_{\rm S}.\,V_{\rm CO}
$$

Avec :

 $V_{\rm CO}$ : La tension du circuit ouvert.
L'usage de systèmes généralement dans les modules commercialisés, l'augmentation de cellule provoque l'augmentation du courant de sortie et donc la tension de cellule reste faible, En associant plusieurs cellules afin d'obtenir une tension de sortie d'ensemble importante.

D'habitude les panneaux commerciaux se composent par l'association des 36 cellules de première génération en série ( $V_{\text{CONS}} = 0.6V^*$  36 = 21.6 volt) afin d'avoir une tension similaire à celle d'une batterie de 12V[Pet09].

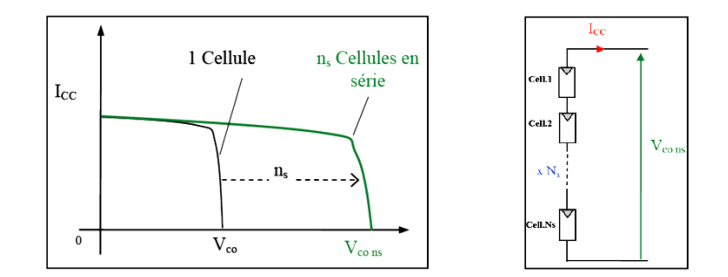

FIG2.8 : Caractéristiques résultantes d'un groupement de  $N_s$  cellules en série[Hel12].

#### **2.4.2 Mise en parallèle**

L'association des cellules en parallèle permet l'augmentation du courant de sortie du module, ce type est réalisé par le regroupement des cellules identiques sous la même tension et en additionnant les courants des cellules pour avoir les caractéristiques de l'ensemble qui sont données par [Hel12]:

$$
I_{CC} = N_P. \ I_{CC}
$$

Avec :

 $I_{\text{CC}}$ : Courant de court-circuit.

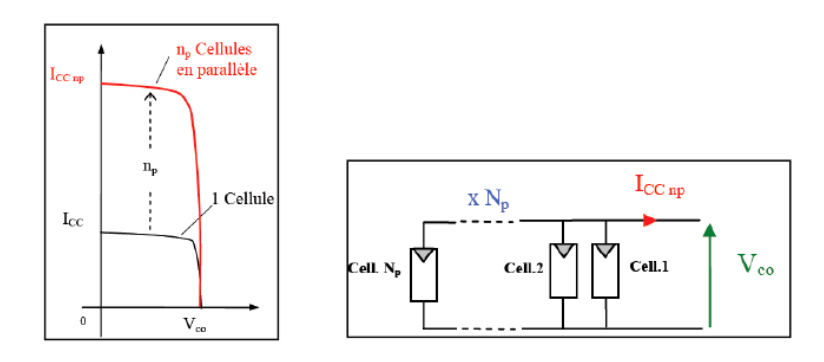

FIG2.9: Caractéristique résultante d'un groupement de  $N_p$  cellules en parallèle[Hel12].

### **2.5 Modèle photovoltaïque**

Il existe plusieurs modèles photovoltaïques chacun a ses propres caractéristiques et sa performance, la modélisation des panneaux PV exige un choix selon les besoins ou des critères prédéfinis, on a choisis le module KC200GT produit par KYOCERA Corporation qui est un modèle multi-cristallin, et d'après la fiche technique il a les caractéristiques suivante :

La figure 2.10 montre les différents détails physiques et les dimensions d'un modèle KC200GT, qui a une longueur de 1425 mm, une largeur de 990 mm et un épaisseur de 36 mm

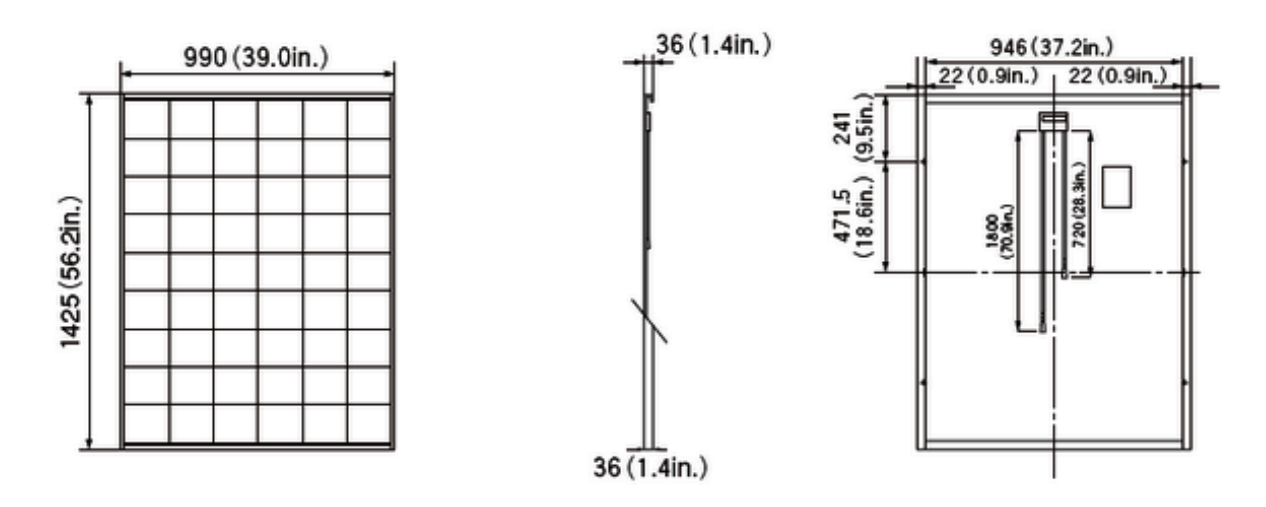

FIG.2.10 **:** Dimensions d'un modèle KC200GT

Et toujours selon la fiche technique du modèle KC200GT le tableau2.1 montre les caractéristiques électriques du panneau :

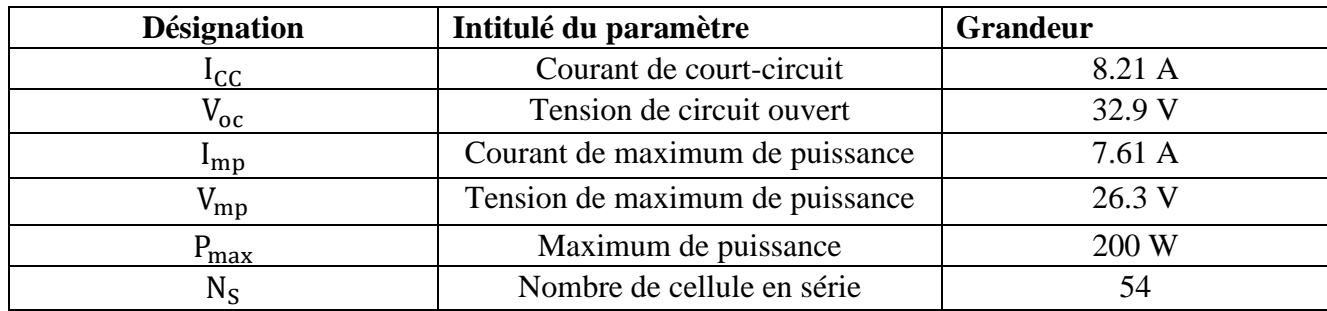

**Tableau 2.1** : Les caractéristiques électriques KC200GT aux conditions STC.

# **2.6 Système photovoltaïque**

Un système photovoltaïque signifie l'ensemble des équipements utilisés dans la production d'électricité, les principaux équipements sont les GPV et les dispositifs de consommations (charges). Le rendement d'un système photovoltaïque dépend de site de production et ses caractéristiques comme l'ensoleillement et les obstacles naturelles, et de la performance du modules utilisés, mais aussi de rendement d'autres équipements tel que les batteries, lignes de transmission et les régulateurs.

On distingue trois types des systèmes PV, les systèmes autonomes, les systèmes connectés au réseaux et les systèmes hybride[Lab03].

# **2.6.1 Différents types de systèmes photovoltaïques**

#### **Les systèmes autonomes**

L'installation de ce type des systèmes photovoltaïques assure un fonctionnement d'une manière autonome ne nécessite pas d'autres sources d'énergies. L'usage de ces types est généralement dans les régions isolées et éloignées du réseau.

Couplage à une batterie adaptée qui est un couplage direct, ou le couplage avec adaptateur MPPT (Maximum Power Point Tracking), le fonctionnement peut être avec la présence du soleil ou par le stockage d'énergie.

Le couplage direct exige l'usage du fil du soleil dans le fonctionnement donc une variation de puissance durant la journée. Les accumulateurs électrochimiques satisfont une tension constante à puissance variable, les pompes à eau sont des charges alternatives, le stockage sous forme d'eau emmagasinée.

La figure 2.11 décrit les différents systèmes PV autonomes et les couplages possibles dans les systèmes autonomes :

L'adaptation d'impédance réalisée à partir d'insertion un dispositif qui assure le fonctionnement maximal entre le générateur et la charge.

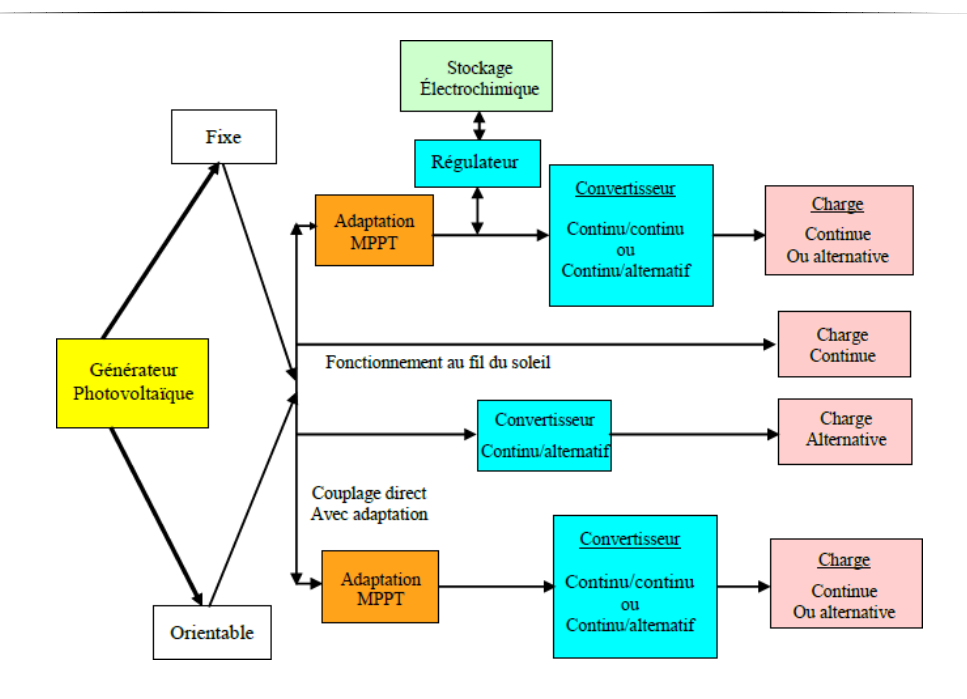

**FIG.2.11 :** Les différents types de systèmes photovoltaïques autonomes[Lal09].

#### **Les systèmes connectés aux réseaux**

La production d'énergie électrique selon ce type est à proximité de lieu de consommation afin de réduire la capacité des lignes de transmission et distribution, de plus ils produisent leur propre énergie et achemines les surplus d'énergie vers le réseau, il est possible de les utiliser comme source d'alimentation supplémentaire au cas où est il y a des pannes de réseau.

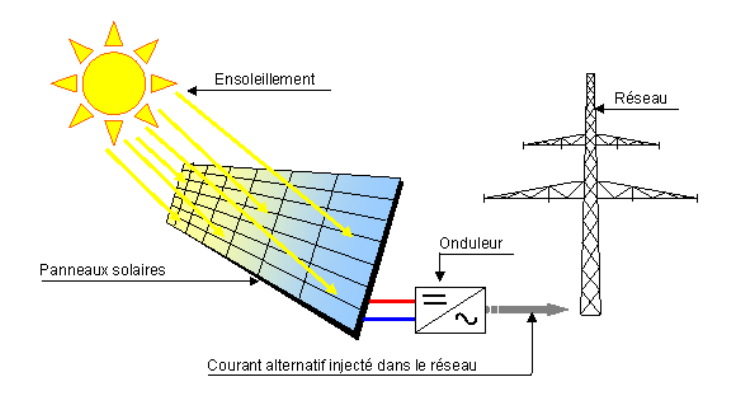

FIG.2.12 **:** Système photovoltaïque connectés au réseau

#### **Les systèmes hybrides**

L'installation des systèmes PV hybrides nécessite au minimum deux sources d'énergie renouvelable et au moins une source d'énergie classique. L'association des énergies renouvelables comme le photovoltaïque et l'éolienne qui ne délivrent pas une puissance constante permet la production d'électricité d'une façon continue, les systèmes hybrides classés comme autonomes par rapport aux grands réseaux interconnectés. Utilisés souvent dans des régions isolées.

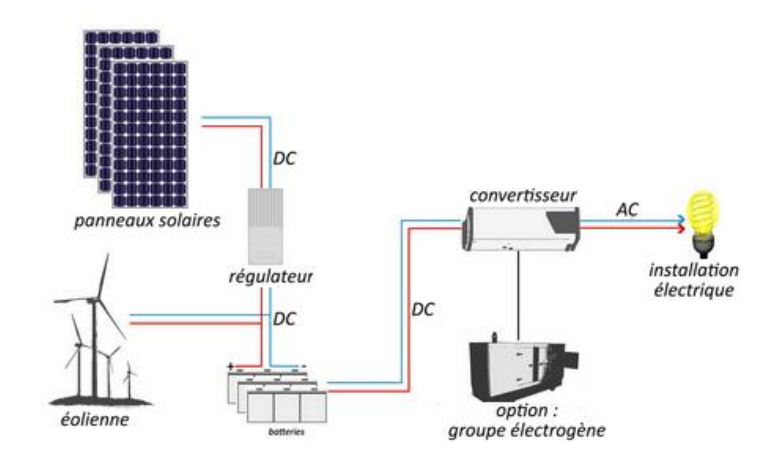

FIG.2.13 **:** Système photovoltaïque hybride..

# **2.7 Stockage**

Le stockage signifie la technique qui permet l'emplacement d'une quantité d'énergie afin de l'utiliser plus tard. Il y a le besoin de stockage lorsque le décalage de la demande énergétique dans le temps par rapport au fournissement énergétique solaire en effet :

- La demande énergétique est dépendante de la charge à alimenter, et la nature de fonctionnement des appareils utilisés, peut être continue ou selon la demande.
- L'apport du soleil peut être périodique (jour/nuit, hiver/été), mais aussi peut être aléatoire lorsqu'il est dépendant des conditions métrologiques.

Tant qu'il y a un décalage entre la consommation et l'apport du soleil donc il faut un stockage d'énergie par des différents moyens tel que, les batteries, les piles à combustibles.

Dans le domaine photovoltaïque le système de stockage le plus utilisé actuellement est les batteries d'accumulateurs électrochimiques.

# **2.7.1 Les batteries dans les systèmes photovoltaïques**

Généralement les systèmes PV nécessitent des batteries qui ont la capacité d'être chargées durant le jour et déchargées pendant la nuit, ainsi que ces batteries doivent avoir une durée de vie très longue sans un grand baissement dans leurs rendements et bien sûr la satisfaction des demandes lorsqu'il n'v pas l'ensoleillement[Lab03].

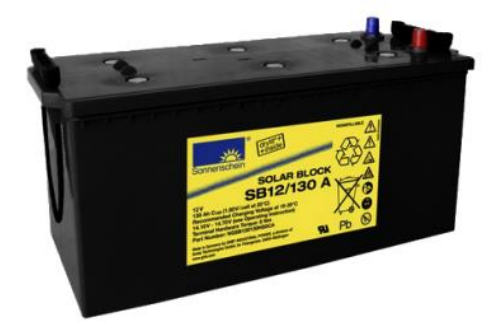

FIG2.14 : Batterie photovoltaïque.

D'une manière générale la batterie doit remplir trois tâches principales dans un système PV :

- **L'autonomie** la durée pendant laquelle la batterie peut fournir l'énergie sans besoin d'être rechargée.
- **Courant de surcharge** la capacité de fournir un courant très élevé durant quelques instants et donc créature d'un champ PV.
- **Stabilisation de tension** la tension fournie par la batterie doit être constante par l'évitement des chutes de tension du champ PV et assure un fonctionnement à une tension optimale pour les appareils.

Les critères électriques utilisés souvent pour la caractérisation d'une batterie sont :

- **-** La capacité.
- **-** La tension
- **-** le courant et la charge supportables par la batterie.
- **-** la durée de vie.

#### **2.8 Avantages et inconvénients**[Lal09]

#### **2.8.1 Les avantages de l'énergie photovoltaïque**

- ❖ La production de l'énergie photovoltaïque n'est pas polluante, elle n'a pas des effets toxiques
- ❖ La fiabilité des systèmes photovoltaïque est extrême.
- ❖ L'installation des panneaux solaires peut réaliser dans différents endroits tant que l'énergie solaire est disponible.
- ❖ L'exploitation d'énergie solaire est possible dans les sites urbains grâce à sa taille et ses opérations silencieuses.
- ❖ La consommation d'énergie est à proximité des lieux de production qui minimise les coûts de transmission.
- ❖ Les matériaux utilisés sont résistants dans les pires conditions climatiques.
- ❖ Les panneaux solaires assurent un fonctionnement pendant un durée très longue.

#### **2.8.2 Les inconvénients de l'énergie photovoltaïque**

- ❖ La production des panneaux coûte chère.
- ❖ Le rendement reste faible par rapport à la lumière reçu.
- ❖ Le coût augmente si la production nécessite un stockage.
- ❖ L'ensoleillement n'est pas toujours disponible dans certains endroits.

#### **2.9 Conclusion**

En résumé la cellule a un comportement presque comme celle d'une diode, tant qu'elles ont les caractéristiques et des phénomènes physiques identiques.

Dans ce chapitre nous avons présenté les évènements marqués dans l'histoire du photovoltaïque, ensuite nous avons parlé sur tous qui concerne le photovoltaïque à partir du plus petit élément qui est la cellule PV, et le phénomène qui se passe au sein d'elle plus précisément au niveau de la jonction PN du semi-conducteur qui est l'effet photovoltaïque et son principe de fonctionnement, puis nous avons vu les différents types de cellules et leurs caractéristiques et performances on a distingué trois types : le monocristallin, le multi-cristallin et l'amorphe, par la suite nous avons parlé sur le générateur PV et sa structure et les méthodes de regroupement des cellules PV dans un panneaux ainsi nous avons prends un modèle PV multi-cristallin le KC200GT qui est produis par KYOCERA Compagnie et ces propriétés et ses dimensions , ensuite nous avons présenté les trois systèmes PV brièvement ainsi nous avons présenté le stockage en générale et le rôle de la batterie dans le domaine photovoltaïque ,Finalement nous avons montré les avantages et les inconvénients des système photovoltaïque.

*Chapitre 3*

*Formalisme DEVS*

# **3.1 Introduction**

Le formalisme DEVS conçu par le professeur Bernard P. Zeigler en 1976 dans son ouvrage ''la théorie de modélisation et simulation'', afin de modéliser, simuler et analyser des systèmes à évènements discrets par l'usage des fonctions de transitions d'états. il est la base des systèmes déterministes et causaux dans la théorie classique des systèmes, DEVS assure la description du comportement des systèmes à deux niveaux différents, le niveau le plus bas, et le niveau le plus haut. La modélisation DEVS fondé sur deux modèles principales, le modèle atomique qui la base de tous les modèles. Il fournisse une description du comportement d'un système à évènements discrets comme une séquence de transitions déterministes entre l'état du système et la réaction du système lorsqu'il y a des évènements externes entrants, aussi comment il génère les évènements sortants. Le niveau le plus haut qui est le modèle couplé décrit le système comme un ensemble des composants liés par des relations de couplage, ces relations indiquent comment ces composants s'influencent mutuellement.

### **3.2 Modélisation à évènement discret**

A partir de 1970, les travaux formels ont été exploités afin de développer les bases théoriques de la modélisation et de la simulation des systèmes dynamiques à évènements discrets. Le professeur B.P. Ziegler [Zei76] introduisait le formalisme DEVS qui est un formalisme abstrait pour la modélisation à événements discrets.

La théorie générales des systèmes est la base du formalisme DEVS, qu'on peut dire sur lui que c'est une approche de modélisation, il est modulaire, hiérarchique désigné à la modélisation fondée sur les notions d'état, selon leurs structure nous pouvons distinguer deux types de modèles.

La modélisation exige l'interconnexion des modèles différents dans le but de former un modèle décrivant le fonctionnement du système, appelé l'aspect fonctionnel.

Les constituants de base du formalisme sont les modèles atomiques, son rôle est de décrire le comportement du système. Ils fonctionnent presque comme les machines d'états.

Nous interconnectons nombreux modèles atomiques pour décrire un système complexe afin de former un modèle couplé, il est plus complexe que le modèle atomique. L'interconnexion de plusieurs modèles couplés donne un nouveau modèle de plus haut niveau sa base est une modèle couplé. Nous parlons de l'aspect hiérarchique.

Cette approche peut être vue comme statique au niveau de la structure du système, la forme basique du formalisme DEVS ne prend pas en considération l'amélioration potentielle de la structure, même si le formalisme a la possibilité d'accepter les changements de structure.

Nous pouvons considérer le formalisme DEVS comme un environnement de multimodélisation contient autres formalismes de modélisation fondés sur la théorie générale des systèmes d'une façon cohérente et basés sur l'état. Sa capacité d'ouverture point de vue informatique, en réalisant un formalisme qui s'adapte à divers domaines d'application [Bar95][Uhr01][NZ02, TW03].

A la simulation, le formalisme nous permet d'analyser des systèmes complexes dirigés par des évènements discrets par l'usage des fonctions de transitions d'états, et les systèmes qui sont décrits par des équations différentielles, c'est-à-dire des systèmes continus [ZKP00].

L'avantage le plus important de l'approche est la génération automatique des algorithmes de simulation pour un modèle décrit selon les spécifications du formalisme. Ce qui aide à l'abstraction complète d'implémentation des simulateurs au cours de la phase de modélisation. Ce qui nous amène à une séparation explicite entre la modélisation et la simulation.

# **3.2.1 Modélisation DEVS**

Le formalisme DEVS est basé sur deux types deux modèles, le modèle atomique et le modèle couplé, la représentation du comportement est réalisé par les modèles atomiques qui sont la base du système. La constitution des modèles couplés est faite des sous modèles atomiques et/ou couplés, ce qui facilite la représentation de la structure interne du système en utilisant le couplage entre modèles.

#### **Modèles atomiques**

Le modèle atomique semble comme une machine d'états dépend du temps, il est un facteur principal dans la description fonctionnelle et comportementale des systèmes.

Le modèle atomique décrit le comportement du système d'une manière autonome, ça définition se fait par les états, les fonctions d'entrées, les fonctions de sorties et les fonctions de transitions internes du modèle.

Les changements d'état font l'évolution du modèle en fonction des motivations internes par des entrées et externes par les fonctions de transitions.

Ces changements permet de savoir comment sera le comportement du système quand il ya ces motivations.

Dans le formalisme DEVS chaque entrée ou sortie d'un modèle est introduit par le couple (numéro de couple, valeur). La réception des valeurs via un numéro de port correspond à une entrée, et l'émission des valeurs via un numéro de port correspond à une sortie

La formule suivante caractérise le modèle atomique, figure 2.1.

$$
\text{MA} = <\text{X, Y, S,} t_a, \delta_{ext}, \delta_{int}, \lambda>
$$

Avec :

 $-X = \{(Pin, v) \mid Pin \in ports$  d'entrée,  $v \in X_{pin}\}$ : l'ensemble des entrées du modèle chaque entrée est spécifié par le couple (numéro du port / valeur).

- Y = {(Pout, v) | Pout  $\in$  ports de sortie,  $v \in Y_{pin}$  : l'ensemble des sorties du modèle chaque sortie est spécifié par le couple (numéro du port / valeur).

- S : les états du système.

 $-ta: S \rightarrow R^+$ : la durée de vie de l'état S ou la fonction d'avancement du temps.

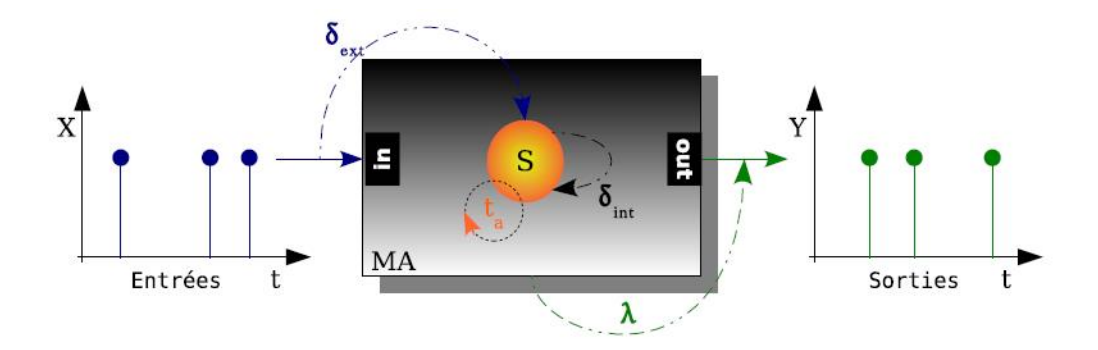

FIG.3.1 : Description d'un modèle atomique DEVS.

 $- \delta_{ext} : Q \times R \rightarrow S$ : la fonction de transition externe, où :

 $-Q = \{(S_i, e) \mid S_i \in S, 0 \le e \le ta(S_i)\} : l'$ ensemble des états S  $\{1, 2, ..., n\}$ ;

-e : temps écoulé depuis la dernière transition, la fonction de transition externe caractérise comment est le changement d'état par le modèle (passage de l'état S1 vers l'état S2) (figure 3.2), lorsque un évènement externe (entrée) intervient avant que la durée de vie  $(t_a)$  ne soit écoulée.

 $- \delta_{int} : S \rightarrow S$  : La fonction de transition interne, elle assure le passage d'un état S2 à l'instant t1 à un état S2 à l'instant t2 si aucun évènement externe n'intervient pendant la durée de vie de l'état ta (S2) (figure3.2).

 $-\lambda : S \rightarrow S$  : la fonction de sortie.

Deux types d'évènement qui pousse les modèles atomiques à réagir, les événements internes ou externes. L'événement externe vient d'autres modèles, ils provoquent le déclanchement de transition externe ( $\delta_{ext}$ ) lorsqu'ils viennent et font la mise à jour la durée de vie de l'état

 $(t_a(S_i))$ . Un évènement interne provoque le changement d'état du modèle et lance les fonctions de transitions internes et de sortie (λ).le modèle calcul de la prochaine date d'évènement avec la fonction d'avancement du temps  $(t_a)$ , cette suite d'actions et la description du comportement sont présentés figure 3.1.

L'évolution des états d'un modèle est présentée dans la figure 2.2. Xi {1,2} est l'ensemble des entrées, Si {1,2,3} est l'ensemble des états du modèle, e représente le temps écoulé, à chaque changement d'état il remis à zéro. ta est le temps de vie d'un état, après chaque changement d'état il est mise à jour, s'il est nul la fonction de transition interne se déclenche. Y représente l'ensemble des sorties du modèle. Le modèle est dans un état  $(S_i = \{1,2,3\})$  à chaque instant.

Le système change son état grâce à la fonction de transition externe ( $\delta_{ext}$  ( $S_i$ , e,  $X_i$ .)) si un évènement externe Xi= {1,2}∈ X est arrivé avant que  $e = \text{ta}(S_i)$ .

Dans la figure 2.2, le modèle est passé de l'état S1 à l'état S2 quand l'entrée X1 est arrivée ensuite de l'état S1 à l'état S3 quand X2 est arrivée à son tour.

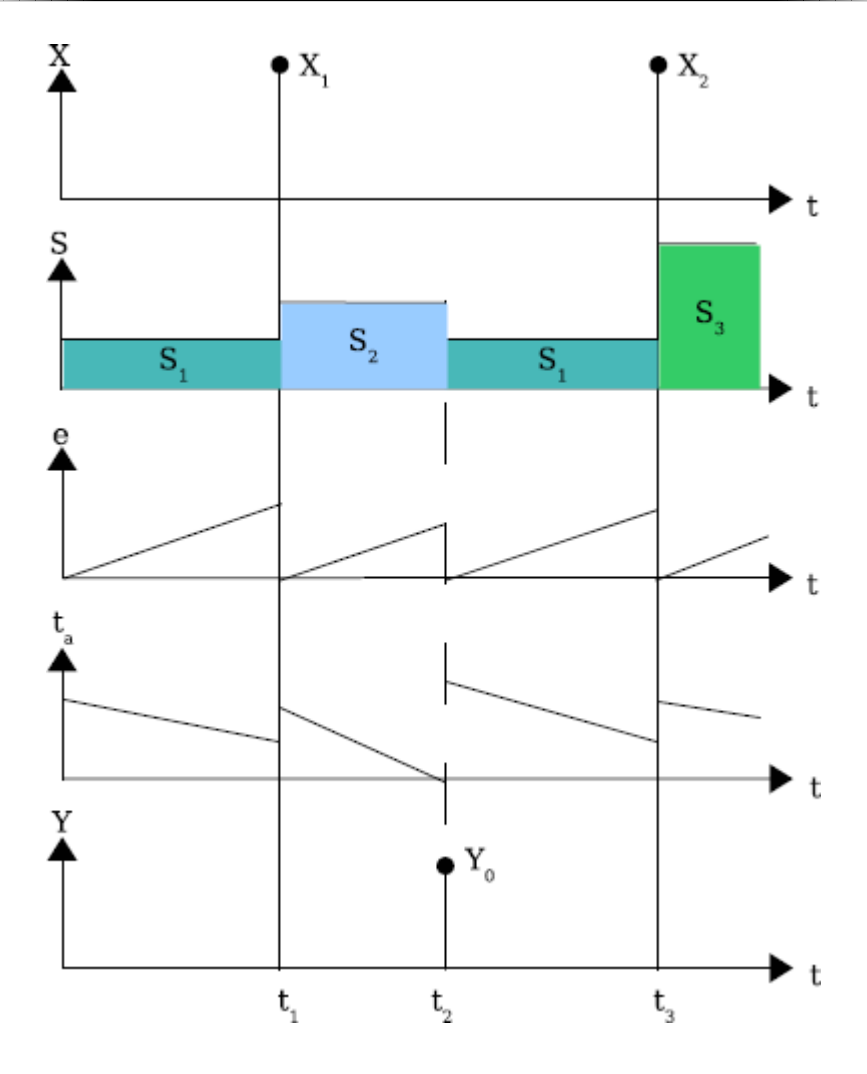

FIG.3.2 : Description de l'évolution des éléments d'un modèle atomique.

En cas ou aucun évènement externe  $(X_i, j) = \{1, 2\}$  est détecté, le modèle garde le même état durant un temps définit par la fonction ta  $(S_i)$ . Lorsque la durée de vie est écoulé  $(e = \text{ta}(S_i))$ le système déclenche la fonction de sortie  $(\lambda(S_i))$ . En plus l'exécution de la fonction de transition interne fait la mise à jour d'état du système. Dans les deux situations le système atteint un nouvel état (figure 3.2 : S1 avec $\delta_{int}$ ) et S2 et S3 avec $\delta_{ext}$ )) avec une nouvelle durée de vie et ainsi de suite

L'état du modèle peut être transitoire ou passif selon sa durée de vie.

Si ta $(S) = 0$  puisque le temps de vie de l'état est très court donc aucun évènement peut être détecté avent l'intervention du changement d'état suivant, c'est l'état transitoire du système.

Si ta(S) =  $\infty$  tant qu'aucun évènement externe n'est arrivé le système garde le même état, le système est dans un état passif.

Nous pouvons réaliser plusieurs système à partir des modèle atomique, par les interconnectés dans un modèle couplé plus grand.

#### **Modèle couplé**

La construction des modèles couplés est faite par l'usage de la notion hiérarchie de description à partir de plusieurs modèles atomiques et/ou couplés interconnectés. Il existe trois relations de couplage pour construire un modèle couplé :

- une relation de couplage interne(IC), pour connecter les ports des deux sous-modèles d'un modèle couplé.

- une relation de couplage des entrées externes (EIC), pour connecter les ports d'entrée du modèle couplé avec les ports d'entrée des sous-modèles qui le composent.

- une relation de couplage des sorties externes (EOC), pour connecter les ports de sortie des sous-modèles avec les ports de sortie du modèle couplé.

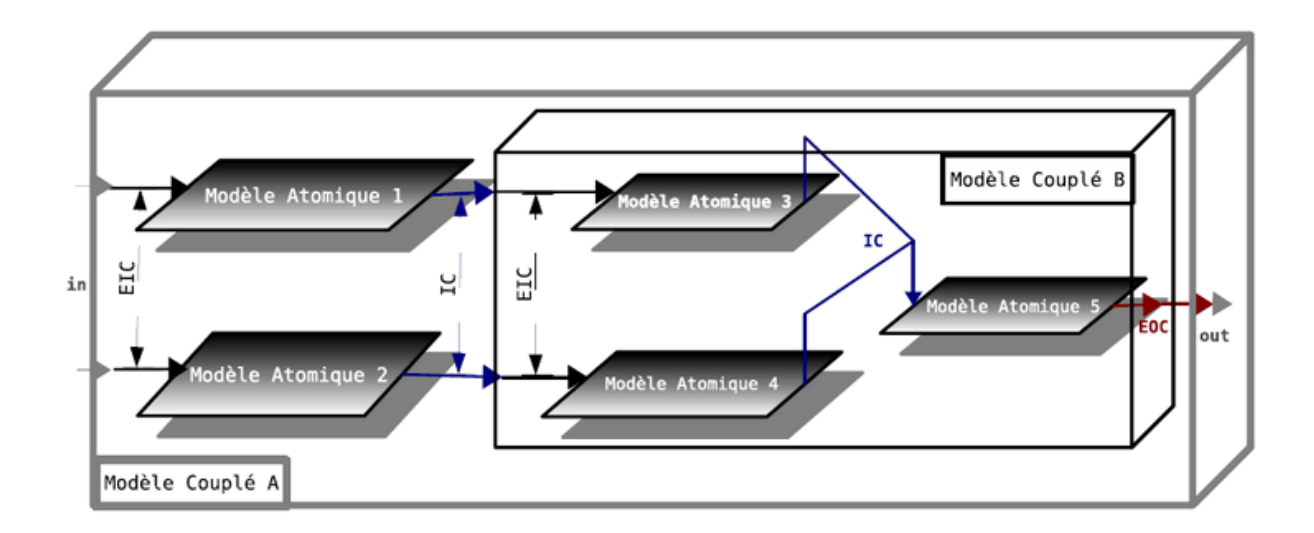

FIG.3.3 : Description d'un modèle couplé DEVS [Bis08]**.**.

Le modèle couplé (figure 3.3) est une structure qui réunit des modèles atomique et/ou des modèles couplés. Il aperçut un exemple la hiérarchie entre modèles, il contient cinq modèles atomiques (1,2,3,4,5) et deux modèles couplés (A et B).

Le modèle A est le plus complexe qui est composé de tous les autres modèles, le deuxième modèle B qui est un modèle couplé et contient trois modèles atomique (3,4,5). La figure 2.3 montre que le modèle couplé (A) a deux entrées et une sortie, il est composé de deux modèles atomiques (1et 2) et un modèle couplé B.

Un modèle complexe appelé couplé est un modèle modulaire et hiérarchique dans sa structure, qui donne la capacité de composer un modèle complexe en basant sur des modèles atomiques et/ou couplés. La formule qui le décrit est :

$$
MC = < X, Y, D, \{M_i\}, \{I_i\}, \{Z_{i,j}\}, L >
$$

Avec :

 $-X = \{(Pin, v) \mid Pin \in ports$  d'entrée,  $v \in X_{pin}\}$  : l'ensemble des entrées du modèle chaque entrée est spécifié par le couple (numéro du port / valeur).

 $-Y = \{(Pout, v) \mid Pout \in ports \ de \ sortie, v \in Y_{pin}\} : l'ensemble \ des \ sortie \ du \ modele chaque$ sortie est spécifié par le couple (numéro du port / valeur).

- D : l'ensemble des modèles qui composent le modèle couplé.

-  $M_i = < X_i, Y_i, S_i, t_a, \delta_{exti}, \delta_{inti}, \lambda_i >$ : la formule des modèles atomiques

- pour tous les modèles i ɛ D ∪ {MC}, Ii est l'ensemble des modèles qui ont un flux sur i ;

 $-Z_{i,j}$ : la fonction de transitions des sortie du modèle i vers les entrées du modèle j telle que :

- $Z_{i,mc}$ :  $Y_i \rightarrow X_{mc}$  la fonction de couplage des sorties externes (EOC).
- $Z_{mc,j}: X_{mc} \rightarrow X_j$  la fonction de couplage des entrées externes (EIC).
- $Z_{i,j}: Y_i \to X_i$  la fonction de couplage interne (IC).
- L : l'ensemble des priorités entre modèles.

Les contraintes qui doivent être répondus par la structure d'un modèle couplé ∀i ∈ D:

- 1.  $M_i$  est un modèle atomique
- 2. une unique fonction  $Z_{i,j}$  peut inclure l'ensemble des informations qui concerne le couplage du modèle couplé.
- 3. I<sub>i</sub> c'est un sous-ensemble de D ∪ MC avec i ∉ I<sub>i</sub>.

La propriété ''fermeture sous composition'' résume la cohérence et la conservation des caractéristiques du système entre les différents niveaux de hiérarchie. Dans le formalisme DEVS les modèles sont indépendants et chacun peut être classé comme une entité à part ou comme un modèle d'un système plus complexe. D'après [Zei84] chaque couplage d'ensemble de sous modèles qui forment un modèle couplé, nous pouvons construire un modèle atomique équivalent, ce qu'en appelant un formalisme DEVS fermé sous composition.

## **3.2.2 Simulation DEVS**

La simulation est une procédure informatique pour évoluer un système dans le but de prédire le comportement de ce système, Pour faire une simulation il faut avoir des détails précis sur le comportement et une description des interactions au sein du modèle.

Parmi les propriétés les plus intéressantes du formalisme DEVS est qu'il assure la fourniture d'un processeur pour chaque modèle d'une manière automatique.

Le formalisme DEVS fournit une distinction entre la modélisation et la simulation (figure 3.4) d'un système, telle que quel que soit le modèle DEVS, il est simulable sans besoin d'une implémentation d'un processeur spécial.

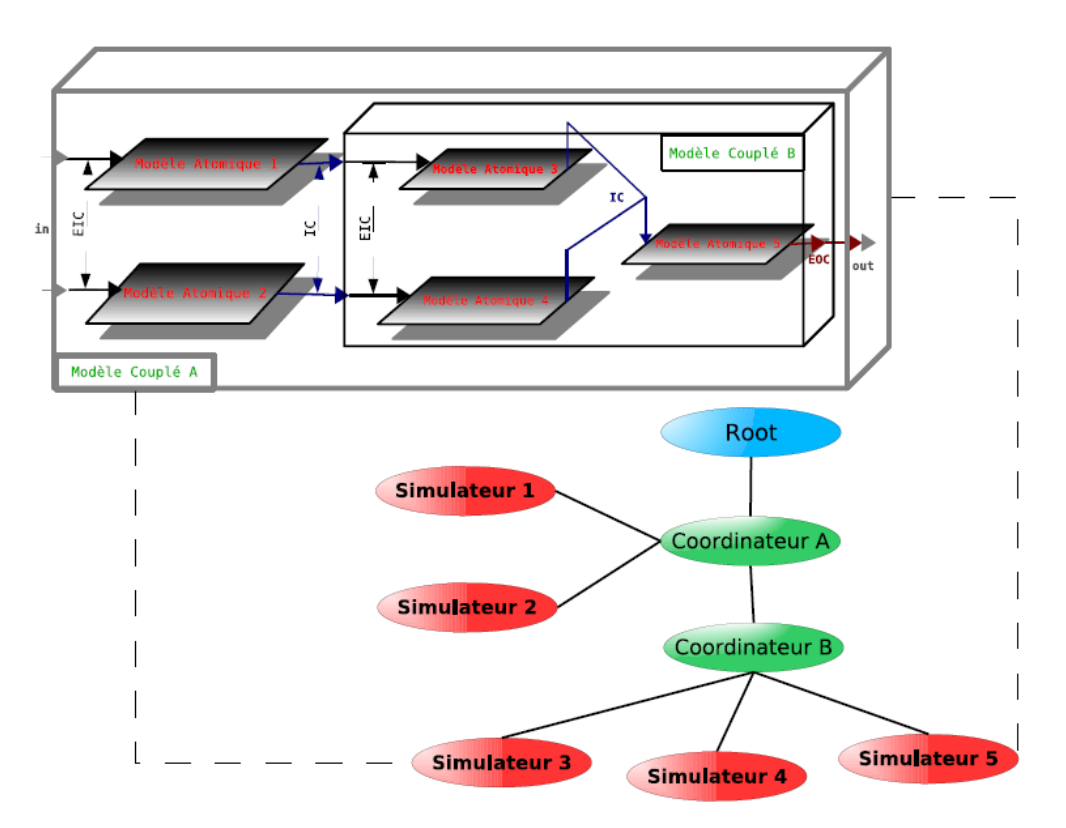

FIG.3.4 : Arbre de Classe du simulateur DEVS**[Bis08]** .

La figure 3.4 montre l'organisation des processeurs (figure 3.5) dans la situation d'un modèle couplé qui présenté dans la partie modélisation (figure 3.3).

Le formalisme DEVS fait l'association des modèles atomiques à des simulateurs (figure 3.4 et 3.5) qui font la gestion du comportement du modèle, ainsi que l'association des modèles couplés à des coordinateurs qui font la synchronisation des modèles adjacents. Un processeur spécifié nommé Root [Zei84, Van01] chargé de la gestion de l'ensemble des modèles.

D'après ce que nous avons vu, la modélisation du formalisme DEVS est basé sur deux modèles : atomiques et couplés qui ont des ports d'entrée, des ports de sortie et des changements d'état. La communication entre modèle est faite par l'échange des différents messages. Le principe est représenté dans [Zei84, Van01]. Les évènements générés par les messages émis ou reçus ont un échéancier pour les stocker, cet échéancier est une base des données contient le classement chronologique des évènements, il une tête qui représente le futur immédiat et une queue qui représente le futur lointain. La simulation exige l'évolution des états des modèles en fonction des évènements dans le temps.

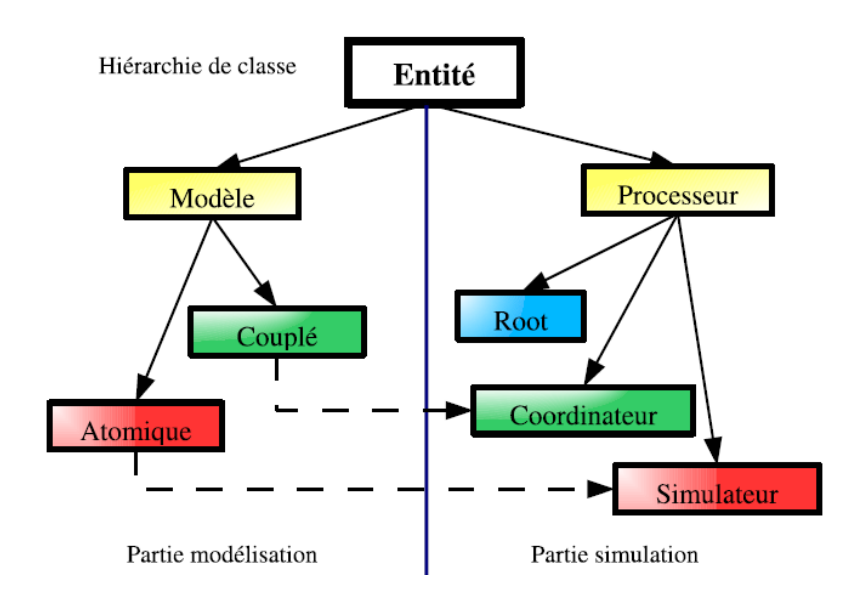

FIG3.5 : Hiérarchie de Classe d'un environnement DEVS**[Bis08]** .

Parmi ces évènements on a les évènements internes et les évènements externes :

- Un évènement interne, attendu l'un des ports d'entrée à un instant t correspond à un changement d'un état du modèle.
- un évènement externe, attendu à l'instant t représente un changement d'un état du modèle et provoque l'émission d'une valeur via un port de sortie avec la fonction de sortie  $(\lambda)$ .

La formule qui caractérise les deux types d'évènements DEVS est :

$$
E = (temps, port, valeur)
$$

Le temps représente l'instant d'arrivé d'évènement, le port définie quel est le numéro de port que l'évènement intervient à travers lui, et troisième champ indique la valeur de cet évènement.

D'après le formalisme DEVS [ZV93], lorsqu'il y plusieurs évènements intervient simultanément, le critère de choix entre eux est selon la liste des priorités.

### **3.3 Conclusion**

Dans ce chapitre nous avons présenté théoriquement les notions des modélisations et de simulation des systèmes à événements discrets et le formalisme DEVS introduit par le professeur B.P Zeigler d'une manière détaillée. le formalisme DEVS a plusieurs intérêts dans l'étude des systèmes et les objectifs visés, en effet nous pouvons définir le formalisme DEVS comme procédure universelle qui assure les moyens de modélisation et de simulation dirigés par les évènements, la base de ce formalisme est la théorie générale des systèmes.

Nous avons vu la modélisation des systèmes à évènements discrets, et les deux modèles de modélisation : le modèle atomique qui est la base du formalisme DEVS et le modèles couplés fondés sur des modèles atomiques couplés afin de composé des systèmes plus complexe,

Ensuite nous avons parlé sur la simulation qui est procédé informatique qui permet l'évolution des systèmes durant le temps afin d'avoir une prédiction de comportement du système.

*Chapitre 4*

*Expérimentation et Résultats*

# **4.1 Introduction**

Ce chapitre est la représentation d'un modèle PV implémenté à l'aide de JDEVS , qui est une interface d'implémentation fournit la possibilité de modéliser et simuler les modèles couplés et placer les modèles atomiques au seins des modèles couplés d'une manière facile afin de générer les résultats de simulation. L'objectif principal n'est pas vérifier si le modèle est valide ou non mais la représentation des démarches de multi-modélisation par l'utilisation de ce logiciel.

# **4.2 Logiciel JDEVS**

JDEVS contient cinq modules comme la figure4.1 montre, il est composé d'un moteur de simulation ,d'une interface graphique de modélisation ,d'un module de stockage dans des bibliothèques ,des cadres expérimentaux de visualisation et de simulation et un d'un module de connexion au SIG. Chaque module est indépendant et reprend une architecture de classe prédéfinit ce qui assure un fonctionnement de l'ensemble des modules qui sont capables d'être remis à jour éventuellement d'une manière indépendante sans prend en considération la spécification des techniques de modélisation. La modélisation classic-DEVS [Zeigler2000] est la base de JDEVS[Filippi11].

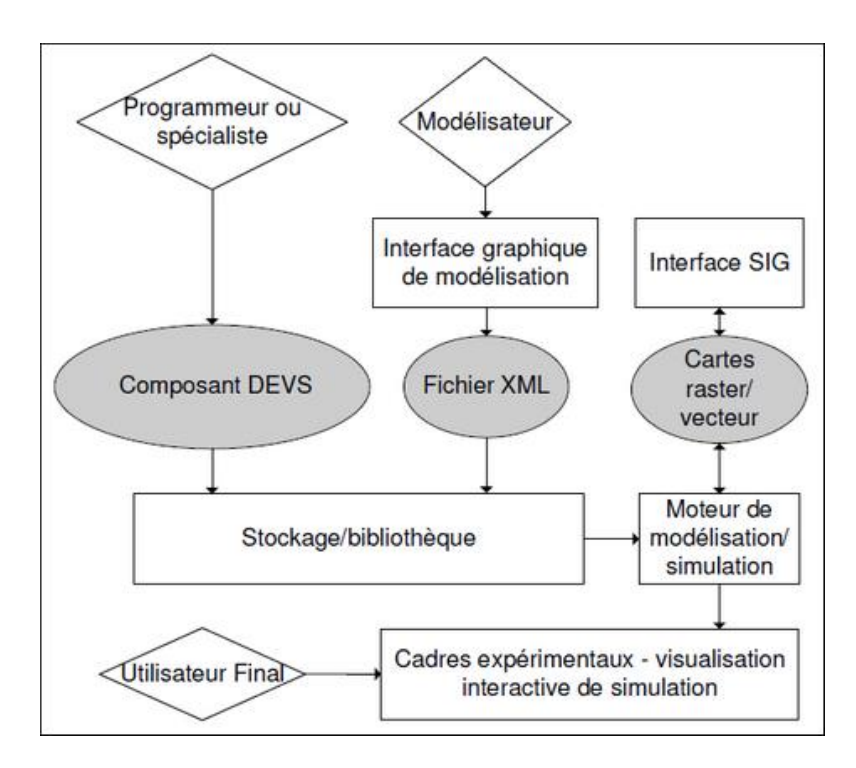

FIG4.1: Vue des modules du logiciel JDEVS[Filippi11].

### **4.2.1 Moteur de modélisation et de simulation**

Le moteur de modélisation et de simulation représente l'implémentation du formalisme classic-DEVS avec ports, ce qui nécessite la transformation des modèles atomiques en instructions JAVA .

Pour décrire des systèmes le formalisme propose des interfaces bien définies qui assurent l'utilisation des modèles programmés dans de différents langages orientés objets et permettent l'accès grâce à des appels des méthodes à distance. la modélisation des modèles atomiques peut être réalisée directement par l'usage du Java ainsi il est possible de créer des modèles atomiques vides ,et définir ses ports d'entrée et de sortie et de générer le squelette du modèle, ce dernier est enregistré par la suite dans la bibliothèque et compilé.

La figure 4.2 présente un code d'un modèle atomique généré d'une manière automatique

DevsAtom =  $X(i1)$ ,  $S(A)$ ,  $Y(01)$ ,  $\delta_{int}$ ,  $\delta_{ext}$ ,  $\lambda$ ,  $t_a$ 

```
public class DevsAtom extends BasicModel {
     Port i1 = new Port(this," i1", "IN") ;
     Port ol = new Port (this, "ol", "OUT") ;
public DevsAtom () {
     super("DevsAtom");
     states.setProperty("A",""); \}EventVector outFunction (Message m) {
        return new EventVector(); \}void intTransition()EventVector extTransition (Message m) {
        return new EventVector(); \}int advanceTime () \{\text{return A } \}\mathcal{E}
```
FIG4.2: Code source JAVA pour un composant atomique DEVS standard.

Les fonctions de sortie et de transition externe renvoient des vecteurs d'événements qui seront stockés dans une liste générale des événements.

Le spécialiste du domaine doit spécifié la dynamique des modèles atomiques à travers ses quatre méthodes . lorsque le modèle atomique est créé il est stocké dans la bibliothèque afin de l'utilisé plus tard à l'intérieur d'un modèle couplé , les éléments de compostions des modèles sont réalisés par l'interface graphique.

# **4.2.2 Interface graphique de modélisation**

L'interface de modélisation en diagrammes fournit la capacité de construire les modèles graphiquement. la figure 4.3 donne une vision sur l'outil qu'elle contient un modèle couplé avec deux ports d'entrée et un port de sortie , la représentation des modèles est faite sur l'espace du travail qui est la partie centrale dans la figure précédente. Les modèles sont associés à un panneau de propriétés ,ainsi l'interface contient une barre de menu fournit la capacité d'ajout des modèles vides, l'ouverture de bibliothèque et la suppression des modèles.

Le panneau de propriétés des modèles atomique est différent par rapport à celle des modèles couplé . un panneau d'un modèle couplé est représenté dans la figure 4.3 et montre qu'on a la possibilité d'ajouter ou supprimer des ports et de modifier son nom.

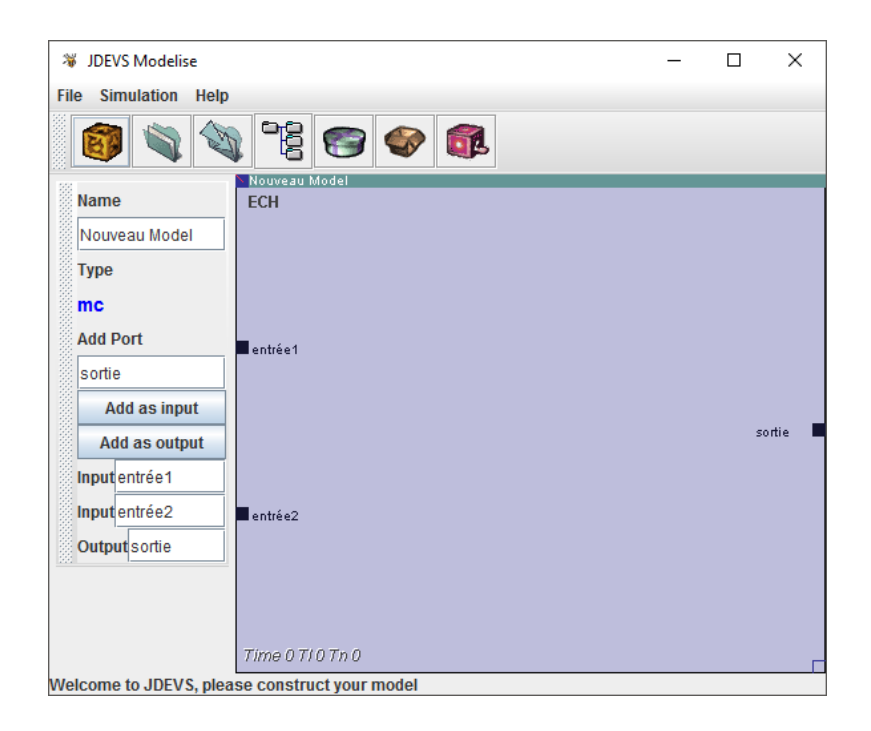

FIG. 4.3: Interface de modélisation en diagramme contenant un modèle couplé et son panneau de propriétés.

la figure 4.4 représente un panneau d'un modèle atomique , ce panneau permet l'inspection et la modification de la valeur des paramètres des modèles ,le lancement d'éditeur associé et la compilation du modèle pour le recharger dans l'interface graphique.

Cette interface permet de déplacer et redimensionner les composant en utilisant la souris, le port est représenté par un petit carré noir sur les bords du modèle , pour effectuer le couplage entre deux modèles il suffit sur le port qui représente la source et le port destiné.

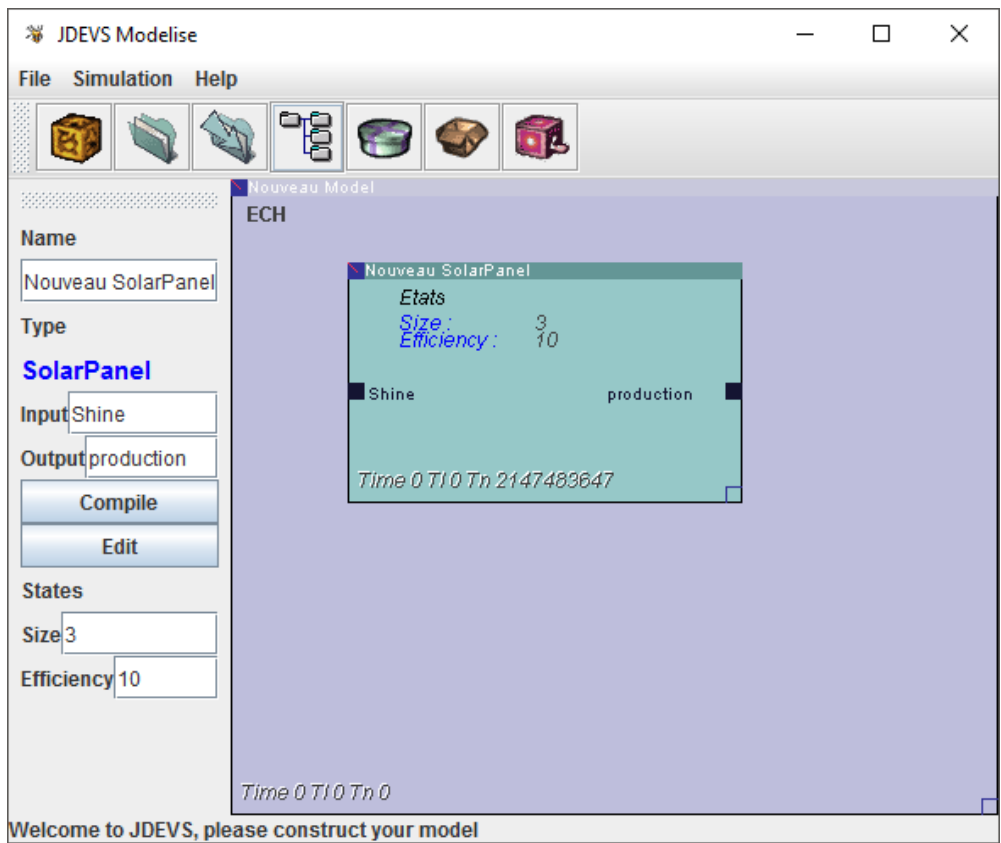

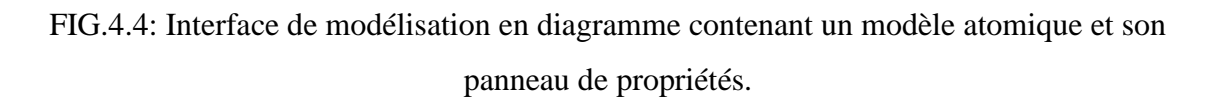

L'ajout des modèles existants se faite par le glissement de ces modèles à partir du bibliothèque vers l'espace du travail.

#### **4.2.3 Stockage**

le module de stockage est représenté dans la figure 4.5 , les modèles sont présentés par des domaines et sous-domaines dans ce composant de JDEVS, ce dernier permet le formatage structurel du modèle afin de l'enregistrer sous format XML et le stocker dans une bibliothèque qui est sous forme HmLib. l'utilité de cette bibliothèque est offrir le stockage et la récupération des modèles d'une manière simple et performante. On peut aussi considérer cette bibliothèque comme un base de données orienté objet ce qui assure le stockage des modèles et la structure en XML facilement, ainsi le stockage des liens d'héritage et d'abstraction entre modèles. Lorsque le modèle est stocké sous forme d'un code source on l'appelle "hors-contexte", la

récupération de ces modèles exige le passage par l'instanciation puis la mettre ''en-contexte'' par le remplacer dans l'état où avait été stocké l'objet.

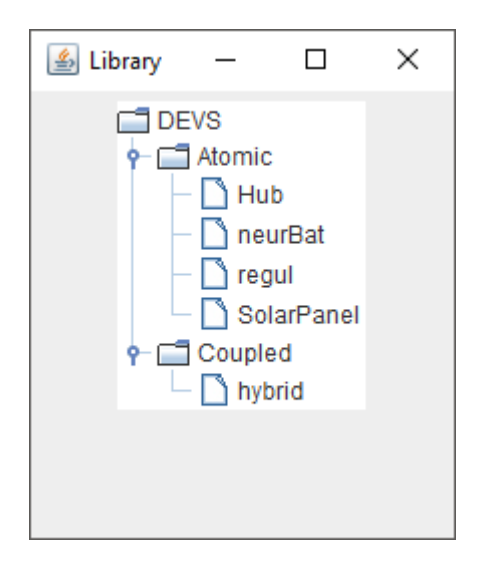

FIG. 4.5: Composant de l'interface graphique présentant les modèles disponibles dans la bibliothèque.

### **4.2.4 Cadres expérimentaux**

Les cadres expérimentaux sont les interfaces qui utilisent les modèles stockés dans la bibliothèque. L'interface graphique permet directement les expérimentations sur les modèles en diagrammes. Ces interfaces permet aussi la vérification du comportement des modèles , l'ajustement de ses paramètres et la correction des erreurs de construction sans utilisation du module expérimental d'une manière explicite. L'exécution des expérimentation avec la même interface que l'interface de modélisation par cette application, chaque modèle a son propre panneau de propriétés. Le panneau du modèle sélectionné est le panneau affiché.

La figure 4.6 représente un modèle actif(en simulation), la simulation lancée permettre le chargement des évènements entrants et la spécification des paramètres d'expérimentation ; ces actes sont réalisés par le panneau de simulation. L'option track simulation permet l'insertion de temps qui sépare deux événements entrants successifs afin de vérifier le comportement du modèle. L'ensemble des événements entrants est affiché au sein de chaque modèle couplé et évolue au cours de la simulation, pendant la simulation il est possible de modifier les paramètres d'un modèle atomique ensuite en changeant les valeurs dans son panneau de propriétés. L'ensemble des événements sortants sont le résultats de simulation seront affichés ou sauvegardés dans un fichier.

| File Simulation Help                                                                                                    | $\mathbb{C}[\Theta] \bullet \mathbb{R}$ |                                                                                                    |                                                                                                    |                                                                                                    |                                                                                                    |                       |         |
|----------------------------------------------------------------------------------------------------|-----------------------------------------|----------------------------------------------------------------------------------------------------|----------------------------------------------------------------------------------------------------|----------------------------------------------------------------------------------------------------|----------------------------------------------------------------------------------------------------|-----------------------|---------|
| <b>Name</b><br>nouveau panneau photovoltaïque<br><b>Type</b><br>PV<br><b>Add Port</b><br>production<br>Add as input<br>Add as output<br>efficacité<br><b>Add property</b><br><b>Code generation</b><br><b>Input</b> sol<br>Output production | ECH                                     | ouveau Model<br>nouveau panneau photovoltaïque<br>Etats<br>taille :<br>efficacité :<br>$\blacksquare$ sol<br>production<br>Time 0 T/0 Tn 2147483647 | ఆ<br><b>Events</b><br><b>Simulation</b><br>sol<br>heure                                                | rayon                                                                                                    | $\Box$<br>date<br>01-janv<br>01-janv<br>01-janv<br>01-janv<br>01-janv<br>01-janv<br>01-janv<br>01-janv<br>01-janv<br>01-janv<br>01-janv<br>01-janv<br>01-janv<br>01-janv<br>01-janv | $\times$              |         |
|                                                                                                    | <b>Lesot</b>                            |                                                                                                    | 2<br>l3<br>$\overline{\mathbf{4}}$<br>5<br>6<br>7<br>8<br>l9<br>10<br>11<br>12<br>13<br>14<br>15<br>16 | l0<br>0<br>$\overline{\mathbf{0}}$<br>$\overline{\mathbf{0}}$<br>O<br>O<br>0<br>16<br>73<br>124<br>176<br>157<br>174<br>147<br>116<br>82 |                                                                                                    | $\blacktriangle$<br>⋿ | duction |
|                                                                                                    | Time 0 TI 0 Tn 0                        |                                                                                                    | 17<br>18                                                                                               | 23<br>١o<br><b>Load file</b>                                                                                                    | 01-janv<br>01-janv<br>01-janv                                                                                                    | ٠                     | п       |

FIG. 4.6: Interface de modélisation en diagramme de l'environnement JDEVS.

#### **4.3 Modélisation d'un système photovoltaïque**

Le système qui assure la conversion de l'énergie solaire en énergie électrique s'appelle système à énergie photovoltaïque qui est une centrale fonctionne en deux modes, soit d'une manière autonome ou liée au réseau électrique.

Le système PV se compose de plusieurs composants, on peut distinguer le panneau solaire, la batterie et le distributeur , sont principe de fonctionnement est simple : le panneau solaire absorbe le rayonnement et le met sous forme d'une énergie électrique, distributeur reçoit l'énergie produite et envoi elle vers les postes de consommation et la recharge de la batterie , l'usage de la batterie commence si l'ensoleillement n'est pas suffisant ,le rôle de la batterie est donc la fourniture de la puissance qui besoin le système avec le prendre en compte le perte d'énergie.

Le réseau électrique joue le rôle de la batterie dans les systèmes PV connectés au réseau car ils contiens uniquement les panneaus et le distributeur ,durant la production l'énergie peut être renvoyée sur le réseau pour assure le consommation énergétique et au même temps éviter les pannes.

L'objectif de ce modèle est l'effectuation des expérimentations virtuelles sur les systèmes et leur dimensionnement selon les sites d'implantation[Notton et al, 2000].

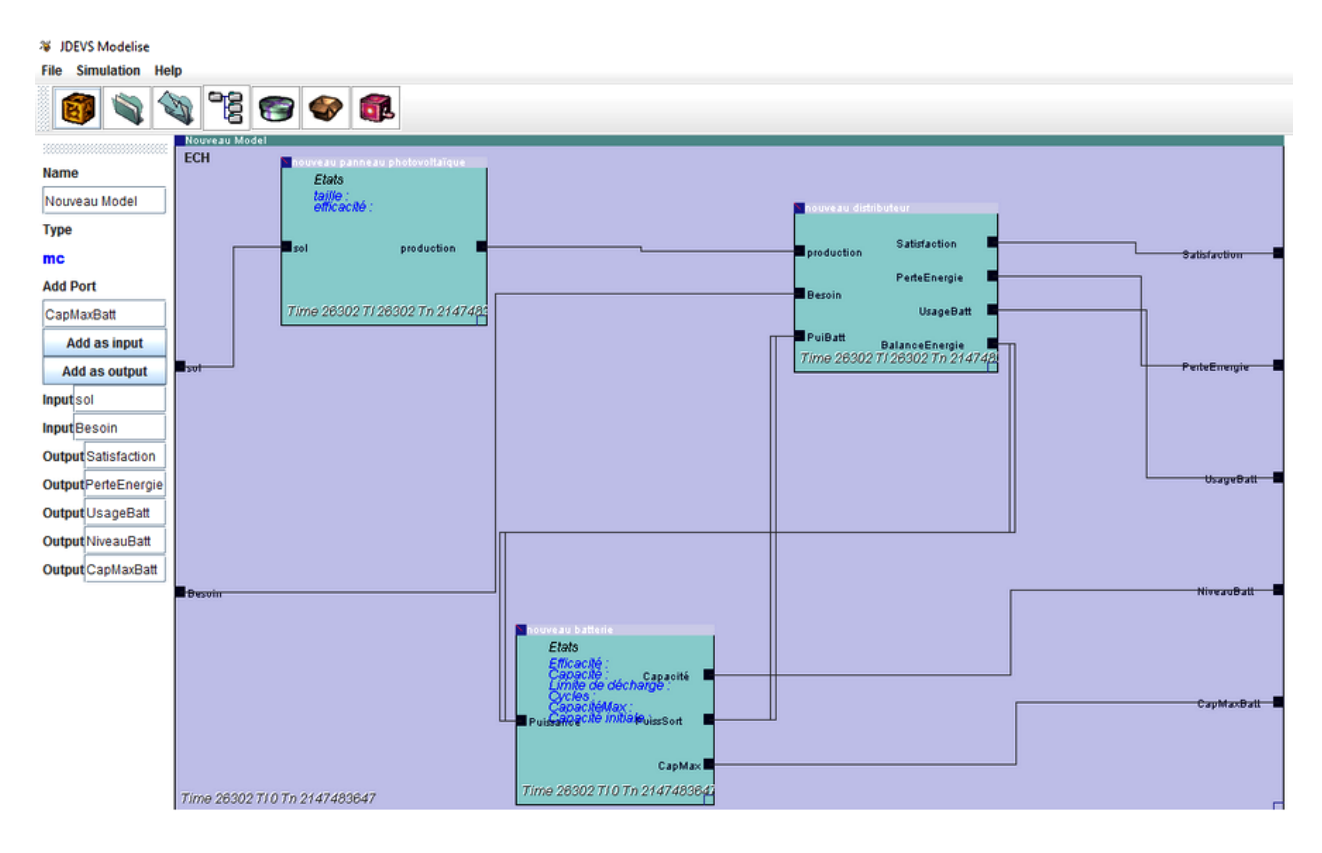

FIG. 4.7 : Modèle du système PV dans JDEVS.

Le modèle général (modèle couplé)à deux entrées :

- **Sol** : Watt/Heure/mètre carré.
- Besoin : l'énergie nécessaire pour le fonctionnement du système en Watt/heure.

Afin de suivre l'évolution du modèle il est possible de définir plusieurs sorties du modèle selon le cadre expérimental et pour cela nous avons défini cinq ports de sortie :

- **Satisfaction** : le besoin satisfait par le système par rapport au besoin réel(en%).
- PerteEnergie : l'énergie perdue en Watt/heure.
- **UsageBatt** : la quantité d'énergie utilisée par la batterie par rapport à l'énergie produite par le panneau PV en pourcentage.
- NiveauBatt : niveau de la batterie pour une tension constante(12Volts).
- **CapMaxBatt** :la capacité maximale de la batterie pour une tension constante(12Volts).

la modalité de mesure des données d'entrée et de sortie représente l'une des contraintes. En effet que la plupart des centrales fonctionnent en temps discret, ce que nous conduit à des modèles qui ont la capacité de recevoir des événements entrants à intervalles de temps régulier et les événements sortants du ports **PerteEnergie** et **NiveauBatt** doivent générés en temps régulier.

Le reste des ports de sortie seront actifs seulement lorsque la valeur est changée, donc ils sont compatibles à un mode de simulation à évènements discrets. Les modèles atomiques sont capables de fonctionner sur le mode mixte temps/évènements discrets. Ce qu'il suit présente ces modèles en détails.

### **4.3.1 Le panneau photovoltaïque**

Le panneau PV est un modèle atomique ,il est le responsable de la production d'énergie , il contient deux ports :

- Port d'entrée **sol** : l'ensoleillement en Watt/Heure/mètre carré.
- Port de sortie **production** : l'électricité produite en Watt/Heure.

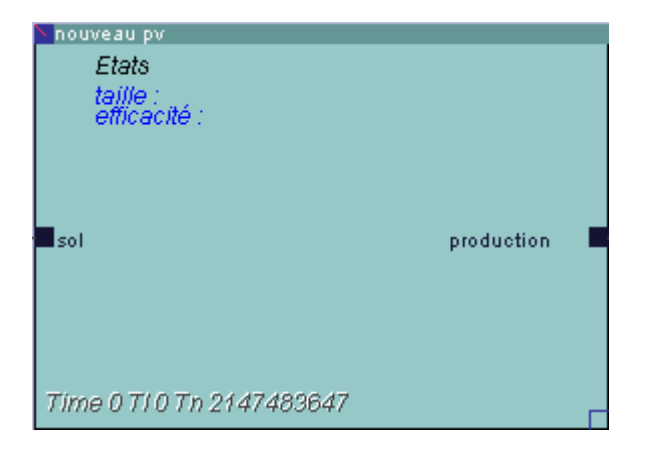

FIG. 4.8 : Sous-modèle panneau photovoltaïque.

le sous-modèle panneau PV possède deux paramètres afin d'effectuer plusieurs expérimentations :

- **Taille** : la taille en mètre carré.
- **Efficacité** :le pourcentage du rendement de conversion énergétique .

Le panneau PV calcule l'énergie produite et l'envoyée au distributeur.

# **4.3.2 Le distributeur**

Le distributeur est aussi un modèle atomique DEVS classique ,il assure la distribution des charges entre le panneau solaire, la batterie et les postes de consommation. Ce modèle situé au centre , ses ports d'entrées connectées au panneau PV, à la batterie, et aux postes de consommation. Il possède en entrée les ports :

- **Production** : la production d'énergie du panneau PV en Watt/heure.
- Besoin : le besoin électrique en Watt/heure.
- PuiBatt : la quantité d'énergie disponible dans la batterie en Watt.

Les ports de sortie de ce modèle sont connectés à la batterie afin de communiquer la demande d'énergie. Le reste des ports de sortie sont utilisés pour avoir les données afin d'analyser les résultats de simulation. Le modèle distributeur contient quatre ports en sortie :

- Satisfaction : le pourcentage de la demande satisfait par le système par rapport à la demande réelle de consommation.
- **PerteEnergie** : l'énergie perdue en Watt/Heure.
- **UsageBatt** : le pourcentage de l'usage de l'énergie stockée dans la batterie par rapport à l'énergie du panneau photovoltaïque.
- BalanceEnergie : le besoin en énergie ou la quantité disponible pour la recharge en Watt(cas ou la batterie n'est pas pleine).

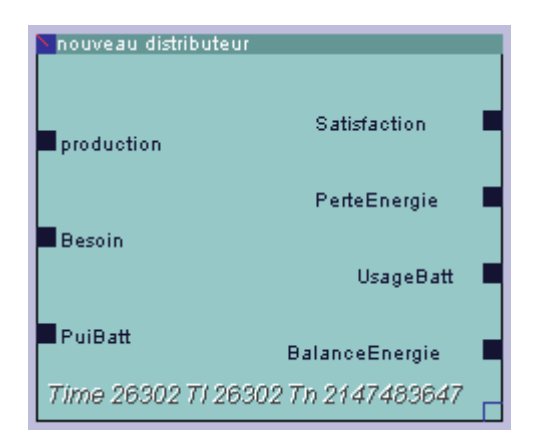

FIG. 4.9 : Sous-modèle distributeur.

Le distributeur reçoit un message lorsque le niveau de batterie est changé , le distributeur connait le niveau de la batterie d'une manière constante. S'il y a une demande d'énergie et l'énergie disponible suffit , le port **BalanceEnergie** envoie un message contient la quantité d'énergie à récupérer de la batterie. Lorsqu'il y a un surplus d'énergie et la batterie n'est pas pleine un message est envoyé pour le recharge de la batterie.

# **4.3.3 La batterie**

La batterie a un comportement physique complexe car elle contient beaucoup réactions chimiques, et pour simuler elle d'une façon conventionnelle il faut avoir plusieurs données.

La batterie est considéré comme un fournisseur et une unité de stockage au même temps qui a des paramètres comme l'efficacité et la capacité ce qui nous permet de considérer la batterie comme un modèle DEVS classique. Ce modèle possède en entrée un port :

- **Puissance** : la puissance à ajouter ou enlever à la quantité stockée dans la batterie.

Le modèle batterie contient six paramètre ce qui permet l'ajustement avant ou durant la simulation :

- **Efficacité** : le pourcentage de charge et de décharge.
- **Capacité** : la puissance disponible en Watt.
- Limite de décharge : le seuil de décharge en Watt.
- Cycles : nombre de cycles de charge et de décharge.
- **Capacité initiale** :capacité initiale maximum de la batterie.
- **CapacitéMax** : capacité maximum de la batterie

Le modèle nécessite plusieurs variables en sortie afin d'analyser le comportement de la batterie, il possède en sortie trois ports :

- **Capacité** : la puissance stockée dans la batterie, remise à jour s'il y a un ajout ou une retranche d'énergie, il est connecté avec une sortie du modèle général
- **PuissSort** : similaire au port précédent mais il est pour le couplage avec d'autre modèle atomiques.
- **CapMax** : capacité maximale de la batterie.

L'interface graphique JDEVS fournit la possibilité de créer graphiquement la structure de tous les modèles cités d'une manière simple mais il exige la spécification du comportement en code Java. L'interface de modélisation et le cadre expérimental sont identiques , les expérimentations sont faites à l'aide d'une liste d'évènements entrants et différents configurations.

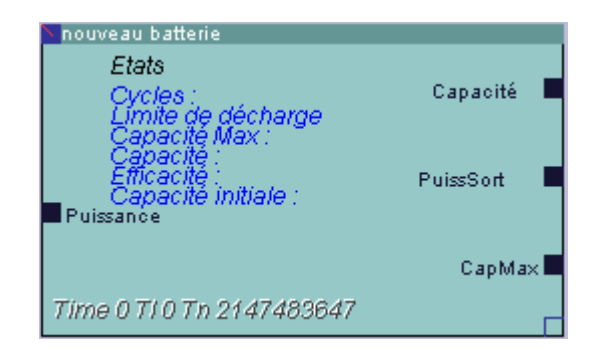

FIG. 4.10 : Sous-modèle batterie.

### **4.4 Résultats de simulation**

Dans cette simulation les évènements d'entrée qui sont l'ensoleillement et le besoin sont stockées dans une base de données, et les évènements de sortie seront stockés dans un fichier nommé "result" , aussi il est possible d'intégrer ce modèle au sein d'un autre modèle d'un niveau plus haut comme un modèle de consommation et un modèle qui calcul la pollution en fonction d'économie d'énergie.

Les expérimentations effectuées pour une période de trois ans, avec la combinaison de quatre panneaux qui ont des tailles différentes , et trois capacité de modèle de stockage (batterie).

Les données de consommation obtenus auprès du [FSERC2003], elle sont correspondent à la consommation d'une maison qui contient une télévision et cinq lampes utilisée 5 heures par jour et 8 heures par jour respectivement, et un réfrigérateur qui a une consommation journalière de 1600 Watts.

La figure 4.11 représente la consommation d'électricité sur une année et la figure 4.12 représente l'ensoleillement moyen durant une année.

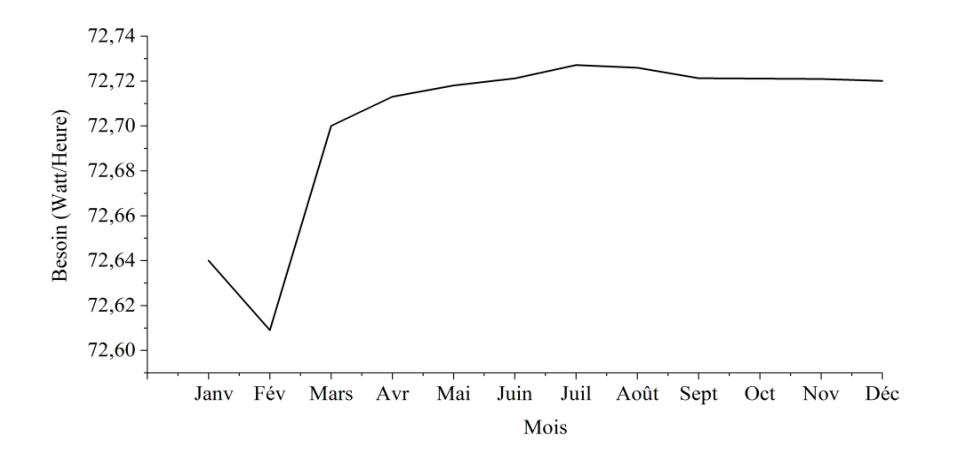

FIG4.11 : Le besoin moyen sur une année.

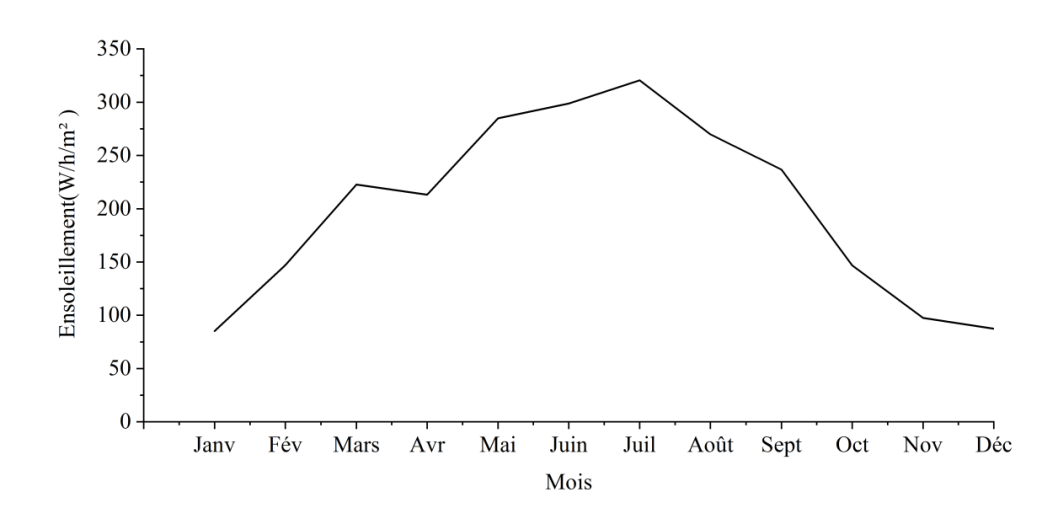

FIG4.12 : L'ensoleillement moyen durant une année.

la figure 4.13 représente la satisfaction d'un système PV qui contient un panneau PV qui a une taille de 6 mètres carrés et une batterie qui a une puissance de 6KW.

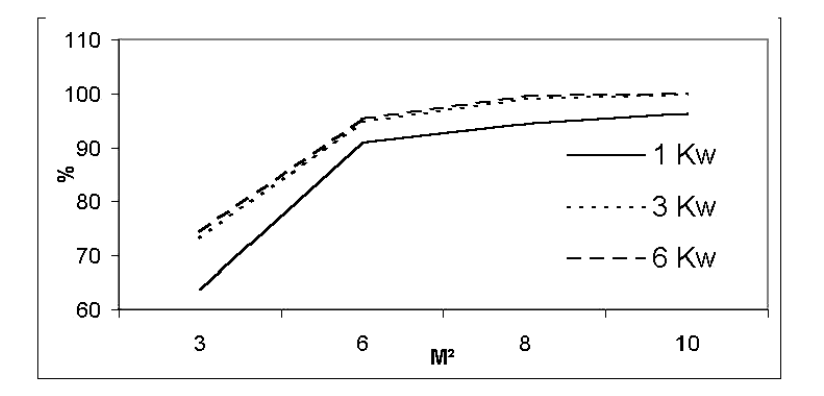

FIG4.13 : La satisfaction moyenne durant 3 ans.

La satisfaction atteint 100% si le système ne manque jamais l'électricité , les dimensions d'un systèmes PV doivent être optimales pour avoir une satisfaction meilleure et ça coûts pas beaucoup.

Il est nécessaire de faire la simulation des cellules PV d'une façon plus adéquate malgré que le modèle génère des résultats exploitables, car la chaleur qui est un facteur majeur dans le rendement et qui n'est pas pris en considération dans ce modèle.

L'avantage capital de ce modèle est sa flexibilité , il est très simple de varier les paramètres, les données , et de remplacer les composant , aussi il est possible de remplacer le panneau PV par un autre composant comme l'éolienne dans l'interface graphique de JDEVS.

# **4.5 Conclusion**

Dans ce chapitre nous avons présenté le logiciel JDEVS , les modules qui le composent et les techniques de manipulation de ce logiciel, puis avons fait la modélisation d'un système PV qui est un système basée sur les évènements discrets qui sont l'ensoleillement et le besoin dans notre cas étudié ainsi la représentations de ses composants : le panneau PV, le distributeur et la batterie , nous avons défini les ports de tous les composants ensuite nous représenté le besoin en consommation et l'ensoleillement durant un ans .

Finalement nous avons illustré et discuter les résultats de simulation.

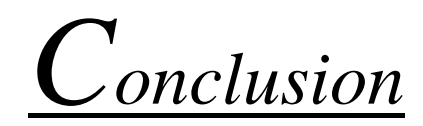

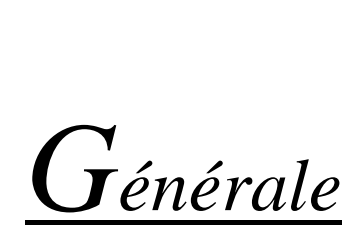

#### **Conclusion générale**

 Au terme de ce modeste travail on peut dire que notre mémoire a été axée sur plusieurs aspects : Tous d'abord nous avons passé en revue assez générale sur la modélisation et la simulation des systèmes complexes basés sur les évènements discrets, nous avons illustré les approches de modélisation et la théorie systémique .

Dans la deuxième partie du mémoire nous avons présenté tous qui concerne le domaine photovoltaïque et ses composants tel que les cellules PV ,l'effet photovoltaïque, en rappelant son principe de fonctionnement, les générateurs, les différents systèmes, le stockage, les avantages et les inconvénients.

Puis nous avons illustré le formalisme DEVS , la modélisation et simulation des systèmes à évènements discrets en utilisant ce formalisme, nous avons présenté les modèles principale de DEVS qui sont le modèle atomique considéré comme la base de tous les modèles et le modèles couplé.

Finalement nous avons fait une modélisation d'un système PV par l'utilisation des techniques du formalisme DEVS à l'aide d'un logiciel nommé JDEVS qui fait la simulation de système formé sur son interface et génères les résultat, puis nous avons discuté ces résultats. .

Comme perspective, on peut dire qu'il nous reste à:

- Refaire le travail avec la prise en compte la durée de vie de la batterie et les conditions fluentes comme la température.
- Modéliser un système PV hybride qui contient deux sources d'énergie différentes, une source photovoltaïque et une autre éolienne.

*Références* 

*Bibliographiques*

#### **Références bibliographiques :**

**[Bar95] :** F. Barros **«**Dynamic structure discrete event system specification : a new formalism for dynamic structure modelling and simulation» In Proceedings of Winter Simulation Conference 1995.

**[Bis08] :** P.A Bisgambiglia **«**Approche de modélisation approximative pour des systèmes à événements discrets : Application à l'étude de propagation de feux de forêt» thèse de Doctorat Université de Corse-Pasquale Paoli, 2008.

**[Fis95] : «**P. Fishwick. Simulation Model Design and Execution» Building Digital Worlds, 1995.

**[Filippi11] :** J.B. Filippi **«**Une architecture logicielle pour la multi-modélisation et la simulation à évènements discrets de systèmes naturels complexes» thèse de Doctorat Université de Corse 2003.

**[FSERC2003] «**Florida solar energy center» http ://www.fsec.ucf.edu/.

**[FZ92]** P. Fishwich and B.P. Zeigler. **«**A multi-model methodology for qualitative model engineering. ACM transaction on Modeling and Simulation» vol. 2, (1) :52–81, 1992.

**[Hel12] :** Helali Kamelia, «Modélisation d'une cellule photovoltaïque : Etude comparative». Mémoire de magister en électrotechnique, Université de Mouloud Mammeri Tizi-Ouzou,2012. **[Lab03] :** A.Labouret, M.Villoz, **«**Energie solaire photovoltaïque (Le manuel du professionnel)»édition DUNOD, août2003, Paris(France).

**[Lal09] :** Lalouni Sofia, **«**Etude, commande et simulation d'une chaine hybride (photovoltaïque-eolienne) de production d'énergie électrique»Thése de Doctorat en Science, université de Bejaia, 2009.

**[Nik,03]** : K.Nishioka, N.Sakitani, K.Kurobe, Y.Yamamoto. Y.Ishikawa ,Y.Uraoka, T.Fuyuki, **«**Analysis of the temperature characteristics in polycrystalline Si solar cells using modified equivalent circuit model, Journal Appliqué de physique» vol. 42, pp: 7175-7179,2003.

**[Notton et al, 2000] :** Notton, G., Muselli, M., Poggi, P., et Louche, A. (2000). **«**Optimization of stand-alone hybrid pv/engine generator/battery system for small energy load, a case study in corsica. PV Hybrid Power Systems »2000 Conference.
**[NZ02]** Lewis Ntaimo and Bernard P. Zeigler **«**Expressing a forest cell model in parallel DEVS and timed cell-DEVS formalisms» Proceedings of the 2004 Summer Computer Simulation Conference, 2002.

**[Ore89]** ''T.I. Oren. **«**Knowledge-Based Simulation : Methodology and Application. Chap.Dynamics Templates and Semantic Rules for Simulation Advisters and Certifiers»1989.

**[Pet09] :** Petibon Stéphane « Nouvelles architectures distribuées de gestion et de conversion de l'énergie pour les applications photovoltaïques ». Thèse de doctorat, Université de Toulouse, 2009.

**[Rnc02] :** Ressources naturelles du canada **«**Les systèmes photovoltaïques (guide de l'acheteur), divisiondel'énergierenouvelableetélectrique»n°M92-28/2001F,Ottawa,Canada 2002.

**[TW03] :** Alejandro Troccoli and Gabriel Wainer **«**Implementing parallel cell-DEVS» In IEEE, editor, Proceedings of the 36th Annual Simulation Symposium, 2003.

**[Uhr01] :** A. Uhrmarcher **«**Dynamic Structures in Modeling and Simulation : A Reflective Approach. ACM Transactions on Modeling and Computer Simulation» vol. 11 2001, pages 206–232, 2001.

**[Van01] :** H. Vangheluwe **«**The Discrete EVent System specification DEVS Formalism» Technical report, 2001.

**[VdLM02] :** H. Vangheluwe, J de Lara, and P.J. Mosterman **«** An introduction to multiparadigm modelling and simulation» In SCS Editions, editor, Inproceedins of AIS 2002, 2002. **[VIG10] :** Vighetti Stéphane « Systèmes photovoltaïques raccordés au réseau : Choix et dimensionnement des étages de conversion ». Thèse de doctorat, Université Grenoble, Institut polytechnique de Grenoble, 2010.

**[Zeigler2000] :** Zeigler, B **«**Theory of Modeling and Simulation» Academic Press. 2nd Edition ,2000.

**[Zei84] :** B.P. Zeigler **«**Multifaceted modelling and discrete event simulation». Academic Press, 1984.

**[Zei76] :** Bernard P. Zeigler **«**Theory of Modeling and Simulation» Academic Press, 1976.

**[Zei00] :** Bernard P. Zeigler **«**A theory-based conceptual terminology for M and S» 2000.

**[ZKP00] :** Bernard P. Zeigler, Tag Gon Kim, and Herbert Praehofer. **«**Theory of Modeling and Simulation» Academic Press, Inc., Orlando, FL, USA, 2000.

**[ZV93] :** Bernard P. Zeigler and S. Vahie **«**DEVS formalism and methodology - unity of conception diversity of application». In SCS Editions, editor, Proceedings of the 1993 Winter Simulation Conference, pages 573–579, 1993.

## **ملخص**

الهدف من هذا العمل هو نمذجة ومحاكاة أنظمة الأحداث المنفصلة من أجل تحليل هذه الأنظمة ووصف سلوكها بمرور الوقت. في هذه المذكرة درسنا حالة هي نظام ضوئي بسبب أهمية الطاقة الشمسية في أيامنا ومزاياها العديدة ، باستخدام مواصفات الشكلية لنظام األحداث المنفصلة )DEVS )للنموذج ومحاكاة هذا النظام باستخدام برنامج JDEVS ومناقشة النتائج التي تم الحصول عليها.

**الكلمات المفتاحية** : DEVS، JDEVS،نمذجة، محاكاة، كهروضوئي.

## **Absract**

the objective of this work is the modeling and simulation of discrete event systems in order to analyze these systems and describe their behavior over time.

In this memory we have studied a case which is a photovoltaic system because of the importance of solar energy in our days and its many advantages, using the formalism specification of the discrete event system (DEVS) for model and simulate this system using the JDEVS software and discuss the results obtained.

**Keywords**: DEVS, JDEVS, Modeling, Simulation, Photovoltaic.

## **Résumé**

l'objectif de ce travail est la modélisation et la simulation des systèmes à évènements discrets afin d'analyser ces systèmes et décrire leurs comportements dans le temps.

Dans ce mémoire nous avons étudier une cas qui est un système photovoltaïque à cause de l'importance de l'énergie solaire dans nos jours et ses nombreux avantages, en utilisant le formalisme spécification du système d'événements discrets (DEVS) pour modéliser et simuler ce système à l'aide du logiciel JDEVS et faire la discussion des résultat obtenus .

**Mots clés** : DEVS, JDEVS, Modélisation, Simulation, Photovoltaïque.